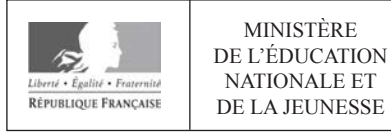

**EFE GMV 1** 

**SESSION 2020** 

# **CAPLP CONCOURS EXTERNE ET CAFEP**

# **Section : GÉNIE MÉCANIQUE**

#### **MAINTENANCE DES VÉHICULES, MACHINES AGRICOLES,** Option: **ENGINS DE CHANTIER**

# **ANALYSE D'UN PROBLÈME TECHNIQUE**

Durée : 4 heures

Calculatrice électronique de poche - y compris calculatrice programmable, alphanumérique ou à écran graphique – à fonctionnement autonome, non imprimante, autorisée conformément à la circulaire n° 99-186 du 16 novembre 1999.

L'usage de tout ouvrage de référence, de tout dictionnaire et de tout autre matériel électronique est rigoureusement interdit.

Si vous repérez ce qui vous semble être une erreur d'énoncé, vous devez le signaler très lisiblement sur votre copie, en proposer la correction et poursuivre l'épreuve en conséquence. De même, si cela vous conduit à formuler une ou plusieurs hypothèses, vous devez la (ou les) mentionner explicitement.

NB : Conformément au principe d'anonymat, votre copie ne doit comporter aucun signe distinctif, tel que nom, signature, origine, etc. Si le travail qui vous est demandé consiste notamment en la rédaction d'un projet ou d'une note, vous devrez impérativement vous abstenir de la signer ou de l'identifier.

# **Organisation et consignes**

#### **Documents constituant le sujet**

- un dossier travail demandé (TD1 à TD7) organisé en huit parties pouvant être traitées dans un ordre différent de celui proposé ;
- un dossier technique (DT1 à DT16) ;
- un dossier documents réponses (DR1 à DR11) sur lequel sera traitée une partie des réponses aux questions posées, l'autre partie des réponses sera rédigée sur feuille de copie. Ce dossier sera rendu dans son intégralité, même si certaines feuilles sont restées vierges.

### **Consignes**

Il est demandé de répondre aux questions du dossier de travail en se reportant au dossier technique chaque fois que cela est nécessaire.

Les réponses sont à rédiger sur feuille de copie sauf mention particulière faisant référence à un document réponse. Le numéro des questions sera systématiquement indiqué sur la feuille de copie, **même si la question n'est pas traitée**.

Tous les calculs menant à un résultat devront être détaillés sur la copie.

### **INFORMATION AUX CANDIDATS**

Vous trouverez ci-après les codes nécessaires vous permettant de compléter les rubriques figurant en en-tête de votre copie.

Ces codes doivent être reportés sur chacune des copies que vous remettrez.

Concours externe du CAPLP de l'enseignement public :

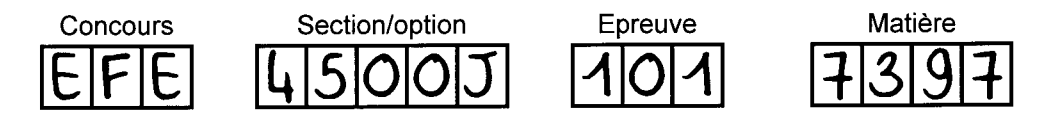

Concours externe du CAFEP/CAPLP de l'enseignement privé :

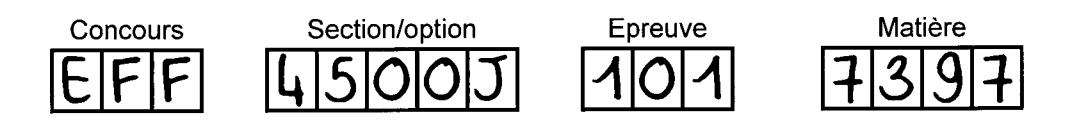

# **Travail demandé**

**Problématique :** *Le chauffeur d'un véhicule de transport routier de marque Renault faisant partie de la gamme T (longue distance) s'est plaint d'un dysfonctionnement de son véhicule.* 

Lors de son dernier déplacement, alors qu'il se trouvait arrêté sur une route à forte pente *(10 %), il a remarqué que l'embrayage du véhicule patinait au démarrage. Le tracteur possède un empattement de 5,6 m.* 

### **PARTIE 1 : INFLUENCE DU CHARGEMENT DU VEHICULE SUR LE SYMPTOME**

*L'objectif de cette partie est de déterminer si la charge transportée est excessive.* 

On convient que la remorque transporte une charge correspondant à la valeur maximum admissible préconisée par le fabriquant.

Le point d'accrochage de la remorque se situe au niveau de l'essieu arrière du tracteur au niveau du point B.

Notations :

- − B T/R est la réaction en B du tracteur sur la remorque ;
- − C sol/R est la réaction en C du sol sur la remorque ;
- − D sol/R est la réaction en D du sol sur la remorque ;
- − E sol/R est la réaction en E du sol sur la remorque ;
- − P2 est le poids de la remorque chargée.

**Question 1 :** calculer la masse totale maximum de la remorque chargée (en kg).

**Question 2 :** calculer le poids P de la remorque chargée.

**Question 3 :** calculer la réaction théorique au niveau de chaque essieu.

**Question 4 :** la remorque chargée est isolée. Compléter (sur DR1) partiellement le bilan des actions mécaniques extérieures exercées sur cette dernière.

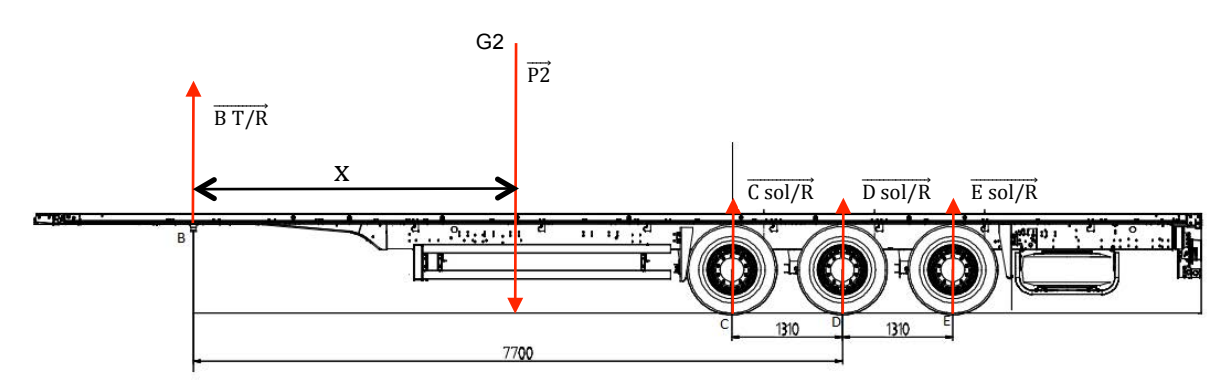

#### **Question 5 :**

**5.1** déterminer graphiquement (sur DR2) la distance horizontale « x » entre le centre de gravité de la remorque et le point d'accrochage avec le tracteur. Pour cela on se place dans la configuration d'une remorque uniformément chargée. La charge transportée est de 39 tonnes.

 **5.2** déterminer graphiquement (sur DR1) les caractéristiques de la force B sol/R. Compléter totalement le bilan des actions mécaniques extérieures exercées sur la remorque chargée.

TD 1/7 

Pour la suite des questions, on considère que « x » mesure 5 330 mm.

**Question 6 :** déterminer analytiquement le report de charge maximum admissible en B en utilisant le DT 3/16. Cette action mécanique est nommée  $\overline{BT/R}$ .

**Question 7 :** comparer cette valeur à celle déterminée graphiquement dans la question 5.

**Question 8 :** calculer la charge effective sur chacun des 3 essieux arrière.

**Question 9 :** calculer le poids maximum admissible pour le chargement du tracteur sachant que la masse maximale de la remorque chargée est de 39 tonnes.

**Question 10 :** calculer la masse maximum qu'il est possible de transporter dans la remorque avec ce poids lourd.

**Question 11 :** la masse transportée est-elle en adéquation avec ce résultat ?

### **PARTIE 2 : ÉTUDE STATIQUE**

*L'objectif de cette partie est de vérifier que le camion peut gravir une pente de 10 % sur une chaussée mouillée.* 

### **2.1 SUR ROUTE HORIZONTALE**

Hypothèses et notations :

- − le poids  $\vec{P}$  est la somme de  $\vec{P1}$  et  $\vec{P2}$  qui sont respectivement le poids du tracteur et de la remorque ;
- − D résultante sol/roues est la somme C sol/R +D sol/R + E sol/R ;
- − quel que soit le résultat trouvé à la question 12, la valeur de l'angle est de 6° pour la suite de l'exercice ;
- − le point F représente le contact entre le sol et l'essieu avant du tracteur ;
- − le point H représente le contact entre le sol et l'essieu arrière du tracteur.

**Question 12 :** calculer l'angle α correspondant à l'inclinaison de la chaussée pour une pente de 10 %.

**Question 13 :** calculer la valeur de P en Newton.

**Question 14 :** calculer l'intensité de D résultante sol/roues.

**Question15 :** le tracteur est isolé. Calculer la position horizontale de son centre de gravité par rapport au point F.

**Question 16 :** calculer la distance horizontale entre F et le centre de gravité de l'ensemble tracteur et remorque chargée ainsi que le poids de l'ensemble.

# **2.2 SUR ROUTE EN PENTE**

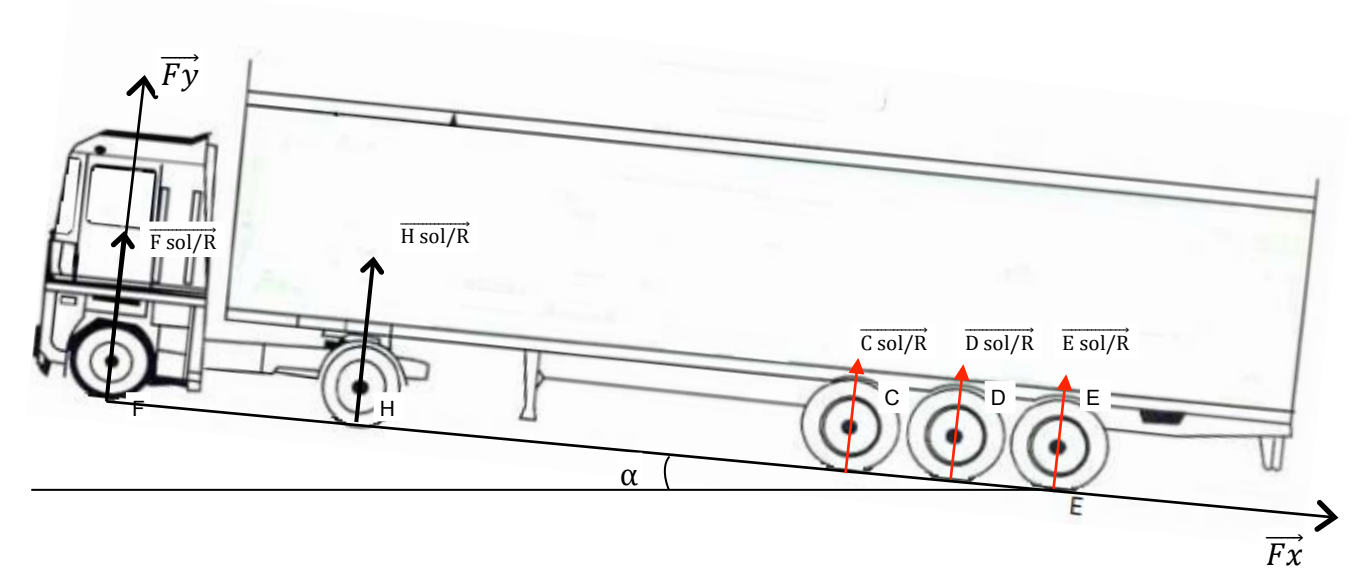

**Question 17 :** exprimer  $Px$  en fonction de sin  $\alpha$ .

**Question18 :** en appliquant le principe fondamental de la statique, calculer l'effort tangentiel en H noté  $\overline{H}$  sol/ $\overline{Rx}$ .

**Question 19 :** sachant que le coefficient de frottement sur route mouillée est égal à 0,6, le véhicule est-il dans le cas de l'adhérence ou du glissement ? Justifier la réponse par un calcul et une explication.

#### **PARTIE 3 : ÉTUDE DYNAMIQUE SUR ROUTE EN PENTE**

*L'objectif de cette partie est de calculer le couple transmis aux roues pour déterminer si celui-ci permet au camion de gravir la pente.* 

Le véhicule a maintenant une accélération de  $2.1 \text{ m} \cdot \text{s}^{-2}$  qui doit lui permettre d'acquérir une vélocité.

**Question 20 :** expliquer à quoi correspond une accélération de 2,1m·s<sup>-2</sup>.

**Question 21 :** déterminer l'équation permettant de calculer la vitesse du véhicule v(t) =  $f(t)$ .

La signification des symboles et abréviations utilisées ainsi que leur unité respective seront précisées.

**Question 22 :** calculer le temps théorique mis par le véhicule pour atteindre une vitesse de 10 km $\cdot$ h<sup>-1</sup>.

**Question 23 :** calculer la valeur de la norme du vecteur m $\vec{v}$ .

**Question 24 :** énoncer le principe fondamental de la dynamique appliqué à ce système.

**Question 25 :** calculer l'intensité du vecteur  $\overrightarrow{P}$  résultant =  $\overrightarrow{P}$  - m $\overrightarrow{v}$ .

**Question 26 :** déterminer analytiquement H sol/Tx.

**Question 27 :** calculer le rayon de la roue sachant que le marquage des pneumatiques montés sur le tracteur porte les indications suivantes : 315/70 R 22.5.

**Question 28 :** calculer le couple à développer pour que le camion soit maintenu immobile dans la pente sachant que le diamètre des roues est de 1 012,5 mm.

#### **PARTIE 4 : ÉTUDE DE LA CHAINE CINÉMATIQUE DE TRANSMISSION DE PUISSANCE**

L'objectif de cette partie est d'appréhender le fonctionnement de l'embrayage.

**Question 29 :** compléter (sur DR3) la chaîne de transmission de puissance partant du moteur et allant jusqu'aux roues en écrivant, dans les rectangles, le nom de l'élément considéré.

**Question 30 :** calculer le rapport de transmission global de la chaîne de transmission de puissance. Le rapport enclenché est la 1ère vitesse et le ratio de pont correspond au code 1CJ37.

**Question 31 :** calculer le couple minimum à transmettre pour assurer la mise en mouvement du véhicule en considérant que le rapport de transmission global est égal à 0,0254.

**Question 32 :** comparer la valeur obtenue dans la question 31 à celle du couple maximum transmissible et conclure.

**Question 33 :** compléter (sur DR4) le diagramme FAST de l'embrayage.

**Question 34 :** la puissance développée par le moteur est de 460 ch. Déterminer (sur DR3), à l'aide de la courbe de performances du moteur, la vitesse de rotation du vilebrequin ainsi que la valeur du couple.

**Question 35 :** calculer l'effort pouvant être transmis par l'embrayage.

**Question 36 :** calculer la valeur de l'effort effectivement transmis par l'embrayage.

**Question 37 :** l'embrayage est-il à l'origine du dysfonctionnement constaté par le chauffeur ? Justifier votre réponse.

#### **PARTIE 5 : ÉTUDE DES CARACTÉRISTIQUES ET DES INCIDENTS**

*L'objectif de cette partie est d'appréhender les caractéristiques ainsi que les incidents que l'on peut rencontrer sur un embrayage.* 

**Question 38 :** Préciser (sur DR5), pour chaque numéro, dans quelle phase se trouve l'embrayage et s'il s'agit d'un système dit « tiré » ou « poussé ».

**Question 39 :** quel système est utilisé sur le véhicule étudié ?

**Question 40 :** sur les photos présentées dans le DR6, on constate une série de défauts visuels. Compléter (sur DR6) le tableau proposé en indiquant le numéro de la photo concernée.

# **PARTIE 6 : ÉTUDE DE L'EMBRAYAGE**

*Cette partie a pour but d'étudier le fonctionnement de l'embrayage.* 

**Question 41 :** compléter (sur DR7) le tableau des entrées et sorties électriques du calculateur de gestion de la boîte de vitesses robotisée pour la partie embrayage.

**Question 42 :** donner la fonction de l'élément B 26.

**Question 43 :** compléter (sur DR8) les courbes de tension obtenues lorsque l'élément B 26 passe des positions mini à maxi. Indiquer sur le graphe les échelles ainsi que la signification de chaque relevé.

**Question 44 :** compléter (sur DR8) le tableau concernant le réseau multiplexé utilisé pour le fonctionnement de la boîte de vitesses du véhicule.

**Question 45 :** compléter (sur DR9) le tableau des éléments du schéma pneumatique.

**Question 46 :** quelle est la fonction de la sortie 27 sur l'élément 1 ? Donner deux avantages de ce montage.

**Question 47 :** les électrovannes utilisées à l'intérieur du TECU sont de type 2/2, compléter (sur DR9) leurs positions dans les phases suivantes :

- embrayage lent ;
- débrayage rapide.

**Question 48 :** la pression d'air nécessaire au fonctionnement de la commande d'embrayage étant la même que pour effectuer un test du système, donner sa valeur en bar et en pascal.

**Question 49 :** si la pression minimum n'était pas atteinte, quelles seraient les conséquences sur le fonctionnement de l'embrayage ?

### **PARTIE 7 : ÉTUDE DE LA PARTIE ÉLECTRIQUE**

*Cette partie a pour but d'étudier la partie électrique de l'embrayage*.

**Question 50 :** en utilisant la symbolisation normalisée, représenter le circuit d'alimentation (positif) qui alimente le calculateur A 13 B lorsque le véhicule est en marche.

**Question 51 :** donner le nom ainsi que la fonction du composant branché en dérivation du circuit de commande de l'élément K 17. En cas de remplacement de K 17, quelle(s) conséquence(s) peut-il y avoir si ce composant n'est plus présent ?

**Question 52 :** sur ce type de véhicule la tension de bord est le double de celle utilisée pour une voiture. D'après l'élément de protection électrique placé sur le schéma, montrer par le calcul la puissance maximale absorbée par A 13 B lorsque le véhicule est en fonctionnement.

**Question 53 :** calculer la valeur de résistance équivalente que l'on doit trouver en mesurant entre les bornes B 20 et B 21 de A 13 B.

**Question 54 :** les électrovannes du CVU étant commandées par la masse, compléter (sur DR9) le tableau concernant celle de désengagement petite vitesse.

**Question 55 :** en étudiant les signaux relevés à l'oscilloscope (dossier technique) provenant de l'électrovanne Y21 entre les bornes de A13 B et sachant que lors de ces relevés, l'élément est alimenté, donner pour chacun d'entre eux l'affectation du branchement en justifiant la réponse.

**Question 56 :** placer sur le relevé effectué à l'oscilloscope (sur DR9) les curseurs permettant d'identifier une période. Indiquer sa valeur et calculer la fréquence.

**Question 57 :** en utilisant le relevé de la question 56 (pilotage de l'électrovanne de désengagement petite vitesse) et en estimant que le temps correspondant à la tension maxi est constant, calculer la tension moyenne ainsi que l'intensité consommée durant cette phase.

**Question 58 :** deux réseaux CAN sont utilisés pour la communication avec la boîte de vitesses, donner la fonction de chaque Bus.

#### **PARTIE 8 : DIAGNOSTIC**

*Cette partie a pour objectif de traiter le problème de patinage de l'embrayage par des mesures et des contrôles et de proposer une intervention.* 

Le patinage intempestif de l'embrayage lorsque le tracteur rencontre des conditions sévères doit être résolu. Après les contrôles préliminaires dans l'environnement de l'embrayage, aucune anomalie n'est observée. L'utilisation de l'outil de diagnostic fait apparaître un défaut sur le réseau J 2284.

**Question 59 :** sur le schéma simplifié du circuit J 2284, placer (sur DR9) l'outil de mesures dans les phases de contrôles des résistances de terminaison et du faisceau.

**Question 60 :** que doit-on trouver comme valeur de résistance de terminaison si le circuit est en bon état ? Justifier la réponse par le calcul.

**Question 61 :** la résistance de terminaison correspond aux données du constructeur. Remplir (sur DR10) le tableau de mesures du réseau J2284 effectuées aux bornes de la boîte de vitesses.

Émettre une conclusion et proposer des solutions par rapport aux valeurs relevées.

Après avoir remis en conformité le système, des contrôles sur le bus CAN, qui s'avèrent conformes, sont effectuées.

**Question 62 :** compléter (sur DR11) le tableau de mesures permettant de valider la remise en état du réseau.

**Question 63 :** le dialogue avec l'outil diagnostic redevient possible et le défaut suivant est ainsi mis en évidence « TECU P 1052 29 ». Donner l'élément défaillant après avoir contrôlé le faisceau électrique qui est en bon état. Quelle sera l'étape importante pour procéder à son remplacement ?

Afin d'optimiser l'intervention, le propriétaire demande à ce que l'embrayage ainsi que le piston soient remplacés en même temps que la remise en état de l'élément de la question 63. Les tests effectués avec l'outil tech tool (dossier technique) après échange de cet élément mettent en évidence un défaut toujours présent dans le système bien que le patinage de l'embrayage ne soit plus ressenti lors de l'essai routier. Aucun code défaut n'est apparu et la partie électrique s'avère être en parfait état.

**Question 64 :** cet élément, à lui seul, peut-il être la cause du dysfonctionnement exposé par le conducteur ? Le cas échéant, citer-le ou les autres éléments le provoquant.

# Dossier technique

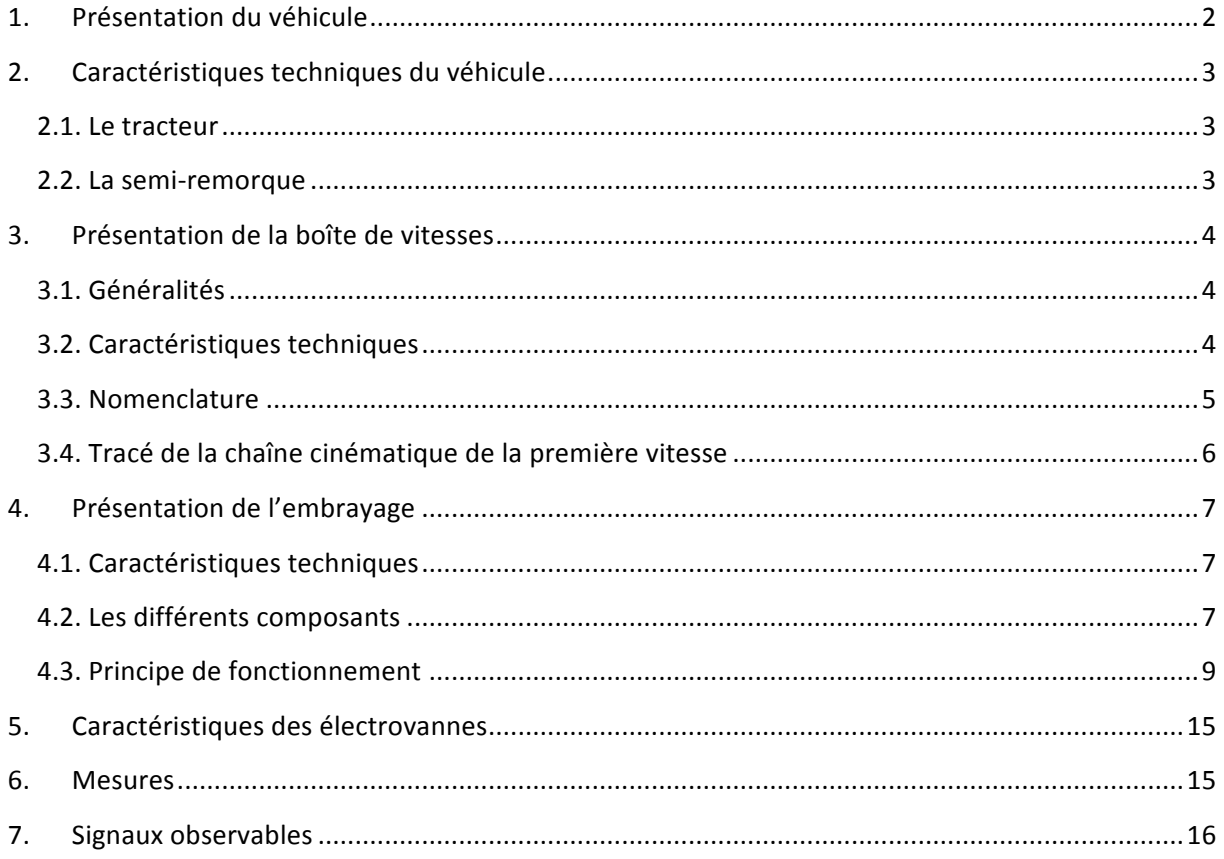

# DT 1 / 16

 $\mathcal{C}$ 

# **1. Présentation du véhicule**

Le porteur appartient à la gamme T (longue distance) du fabriquant Renault Trucks.

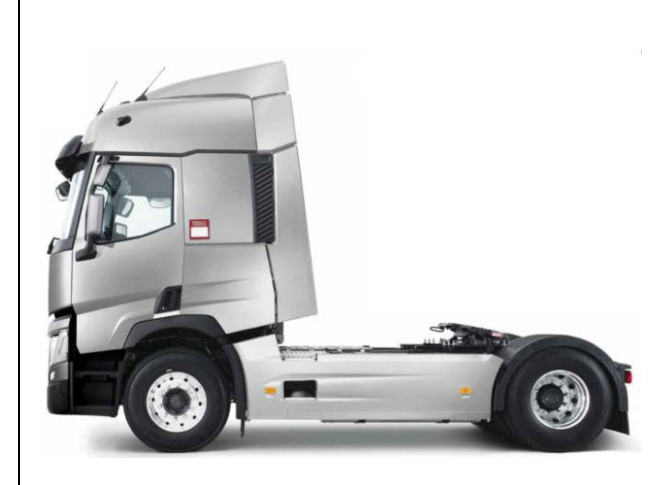

Une semi-remorque plateau de type S.PL de la marque Schmitz Cargobull y est attelée.

Il est de type T460 4X2.

Il existe différentes versions de ce véhicule.

Il est équipé d'une boîte de vitesses de génération E (Optidriver) de type AT0 2612 F et d'un moteur de type DTI11 EURO 6 développant une puissance maximale de 460 chevaux.

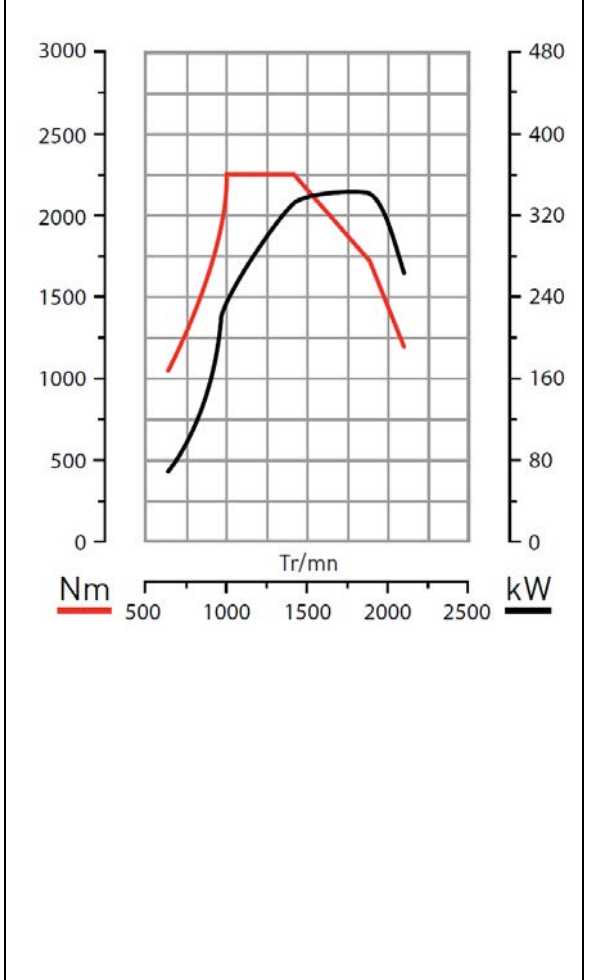

Courbes de performances du moteur :

# **2. Caractéristiques techniques du véhicule**

# **2.1. Le tracteur**

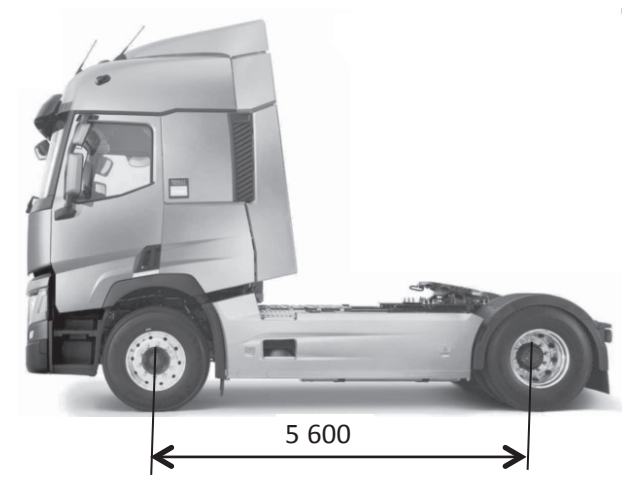

#### **MASSES**

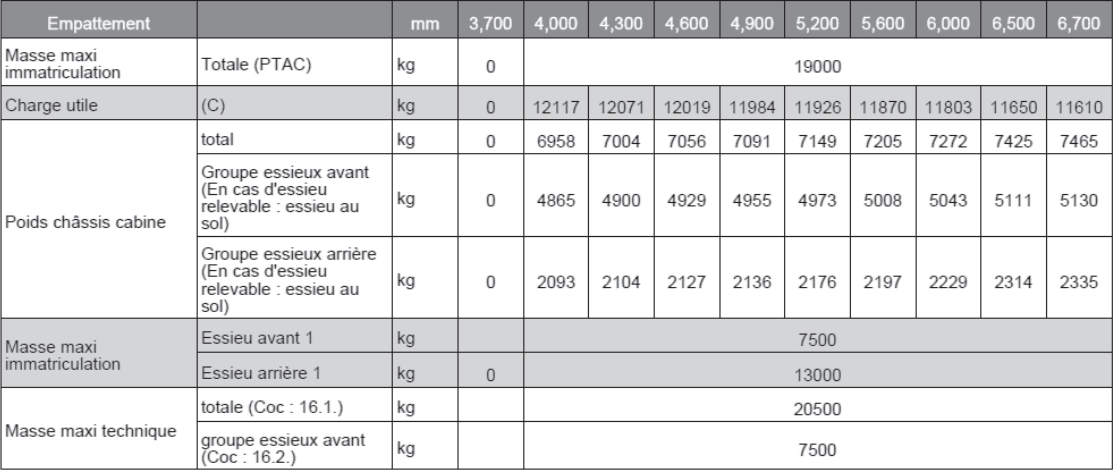

# **2.2. La semi-remorque**

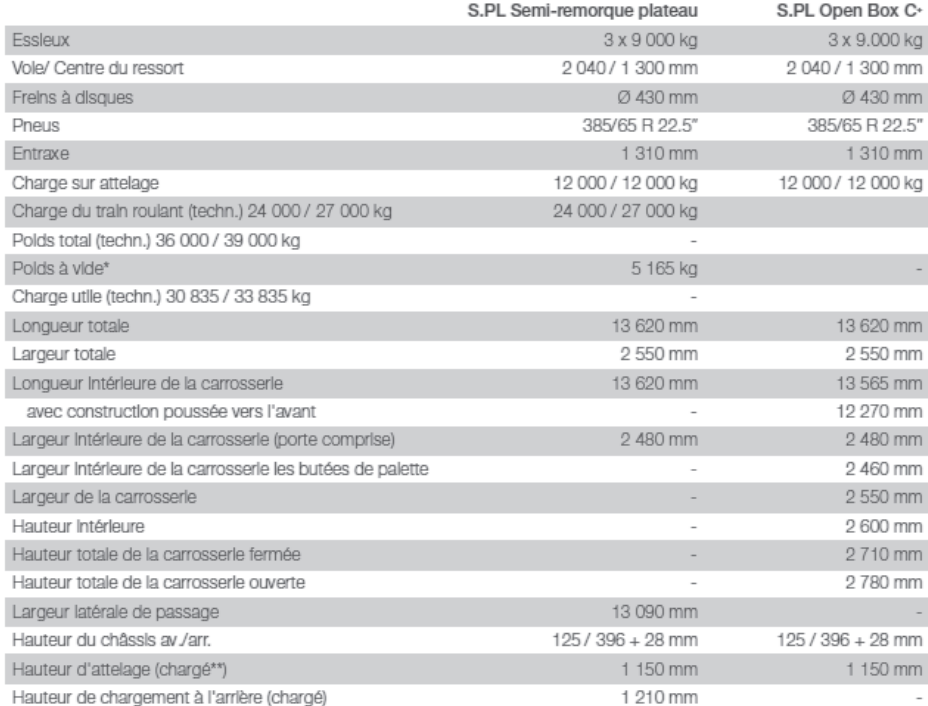

# **3. Présentation de la boîte de vitesses 3.1. Généralités**

La boîte de génération E (Optidriver) est une boîte de vitesses à 12 rapports à surmultiplication/prise directe.

Le système de changement de rapports est commandé électroniquement par le TECU (unité de commande électronique de la transmission). On obtient ainsi un changement de rapports entièrement automatique, tout en conservant la possibilité de changer les rapports manuellement.

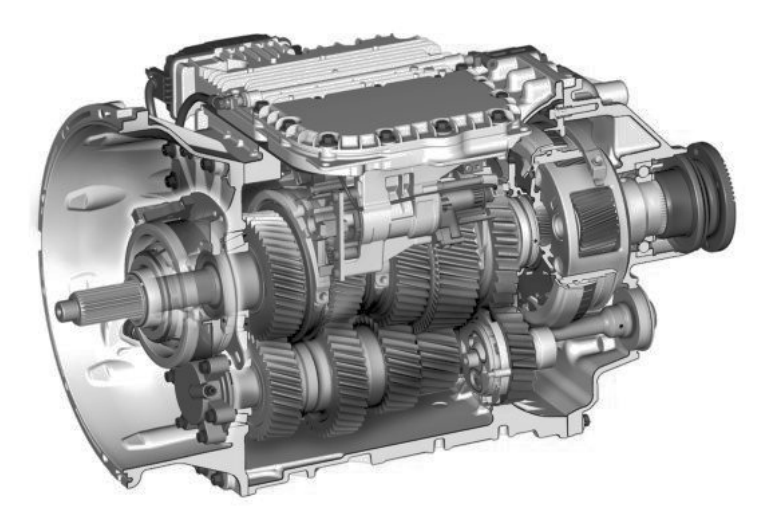

La boîte de vitesses comporte trois rapports de base, un médiateur intégré (grande et petite vitesse) et un doubleur de gamme (haute et basse).

Les rapports du médiateur et du doubleur de gamme sont synchronisés mécaniquement alors que les rapports de base sont synchronisés électroniquement à l'aide du frein moteur et du frein d'arbre intermédiaire pour commander la vitesse d'arbre d'entrée.

La boîte implantée sur le véhicule étudié est de type AT0 2612/F.

### **3.2. Caractéristiques techniques**

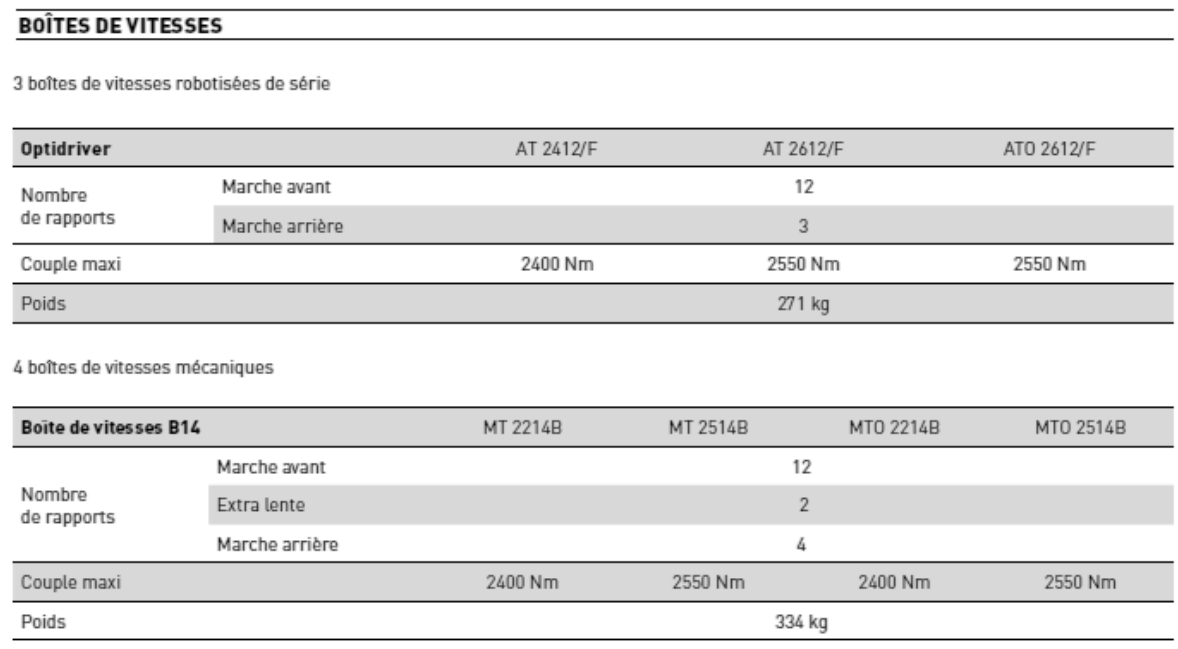

#### RAPPORTS DE BOÎTES DE VITESSES

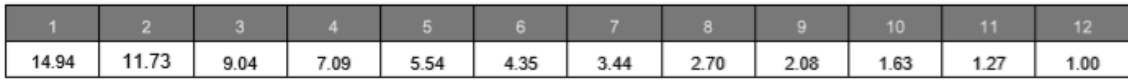

#### **PERFORMANCES**

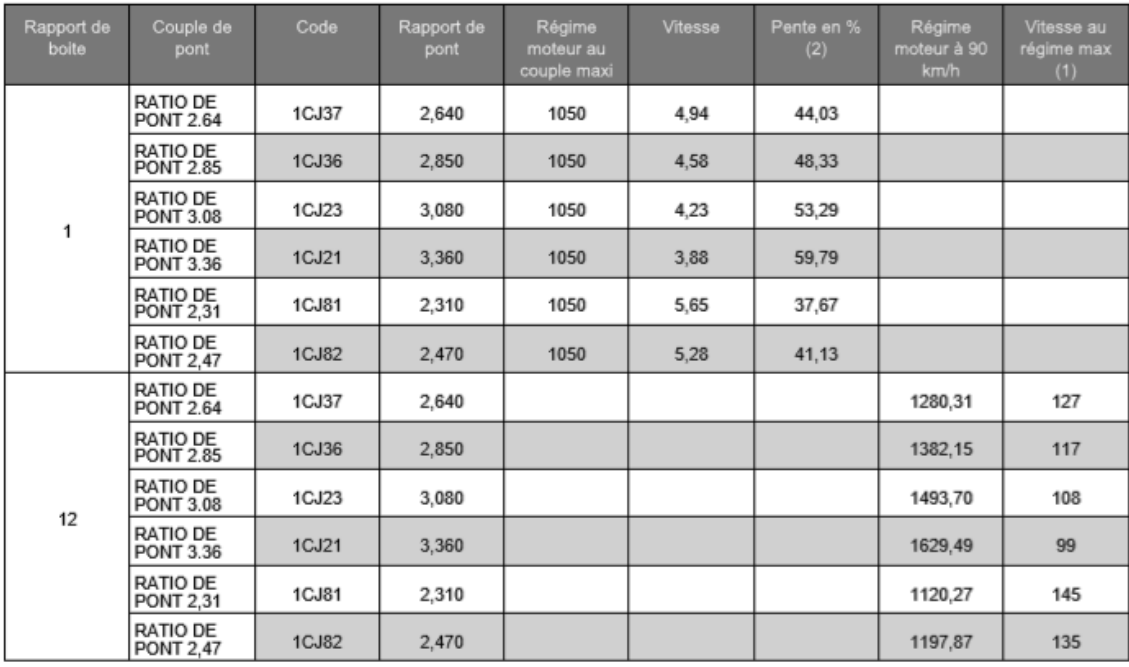

(1) Vitesse limitée par dispositif électronique (sauf VI < ou = à 12t ou réglementation particulière)<br>(2) Pente calculée en %, varie suivant l'adhérence au sol<br>Le constructeur se réserve le droit de modifier les caractéris

#### **3.3. Nomenclature**

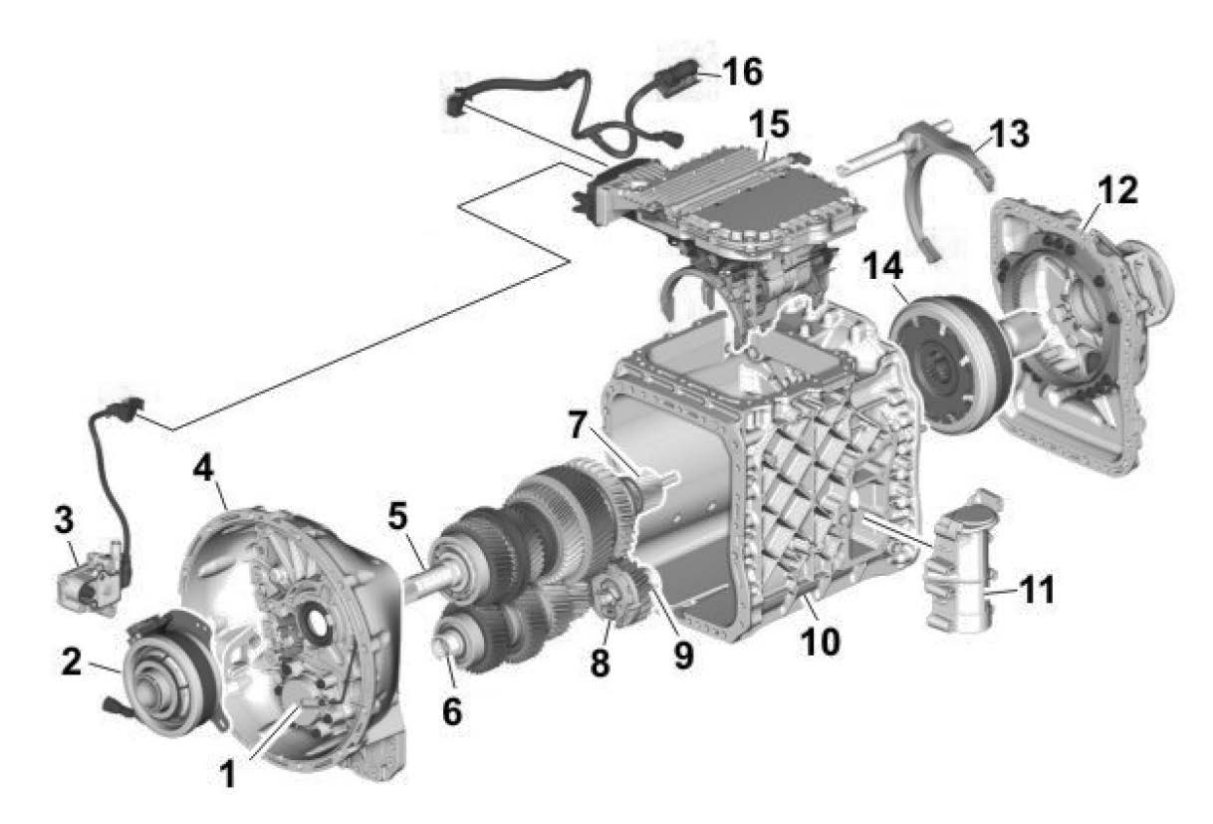

DT 5 / 16 **Tournez la page S.V.P.**

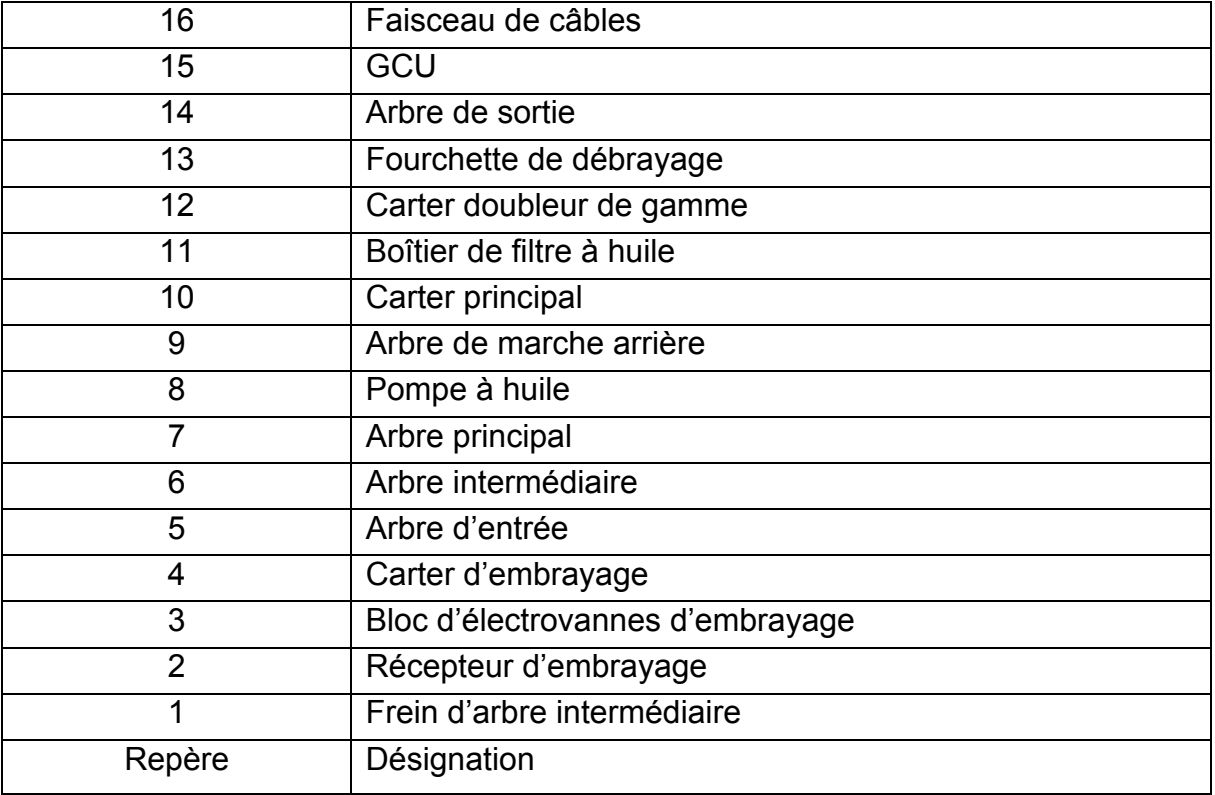

# **3.4. Tracé de la chaîne cinématique de la première vitesse**

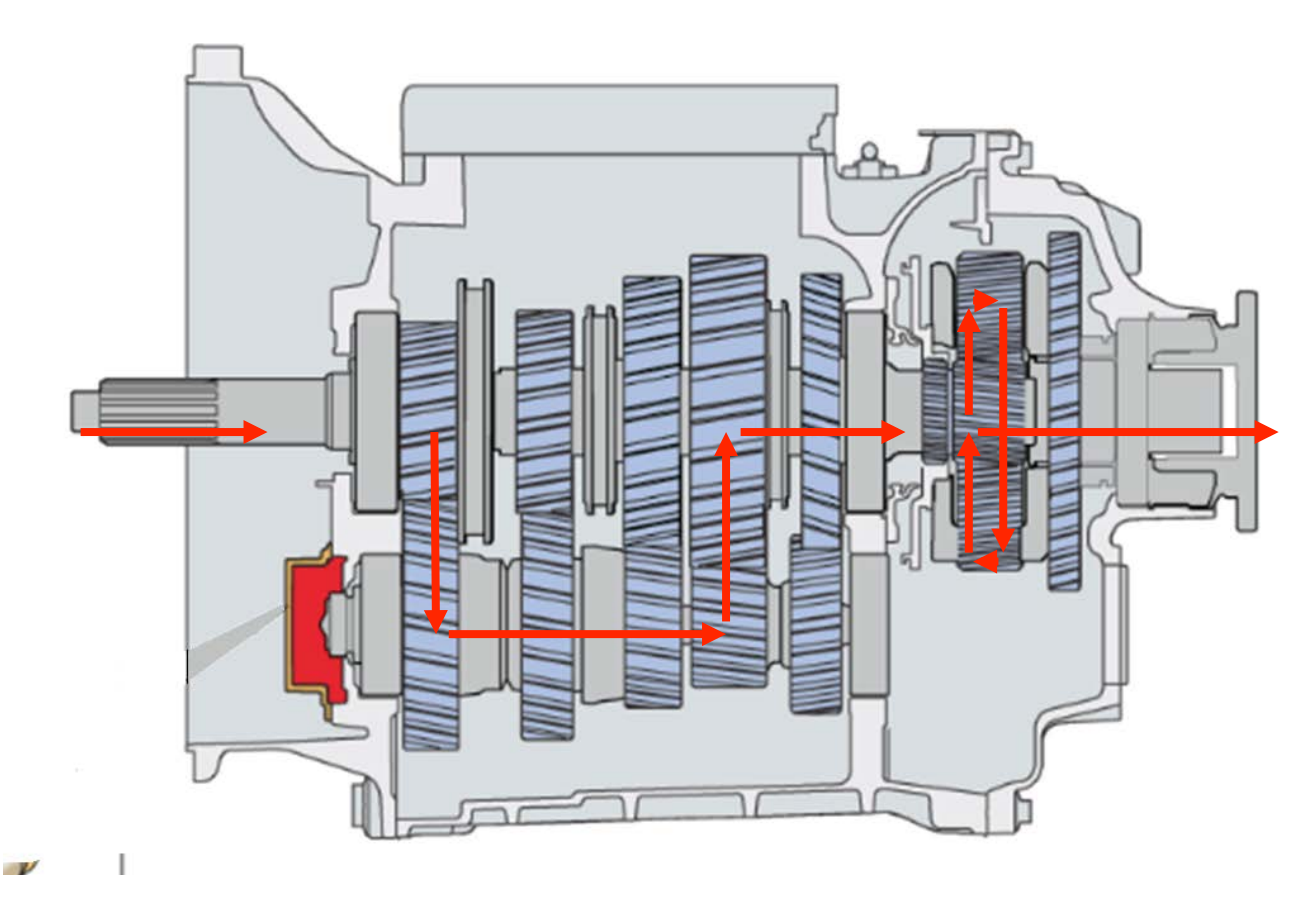

# **4. Présentation de l'embrayage 4.1. Caractéristiques techniques**

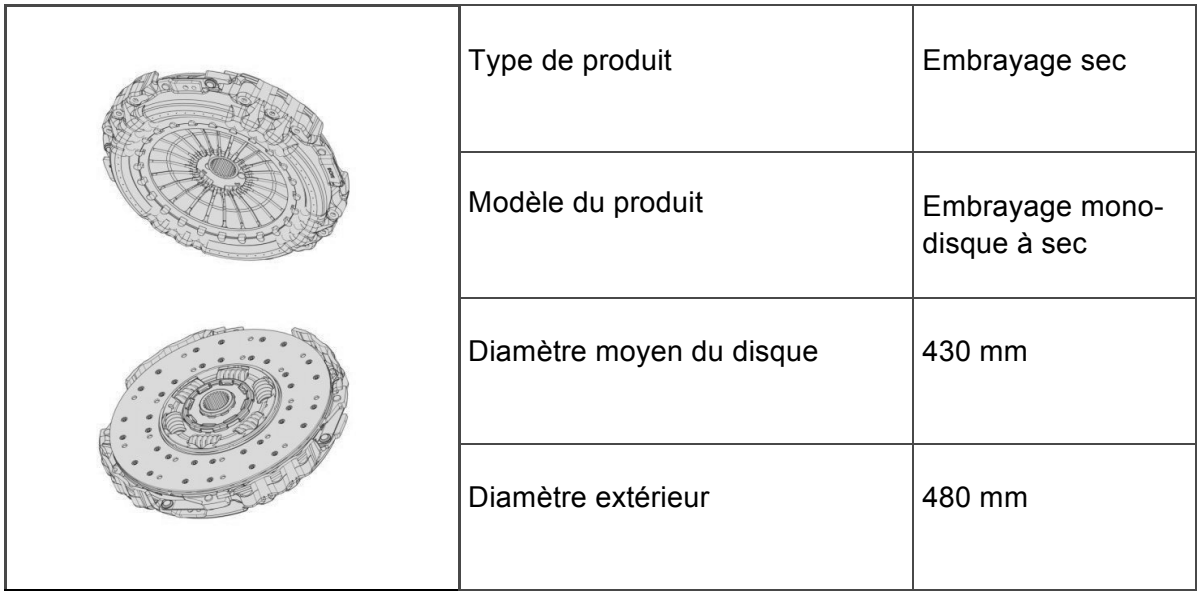

# **4.2. Les différents composants 4.2.1. Vue d'ensemble**

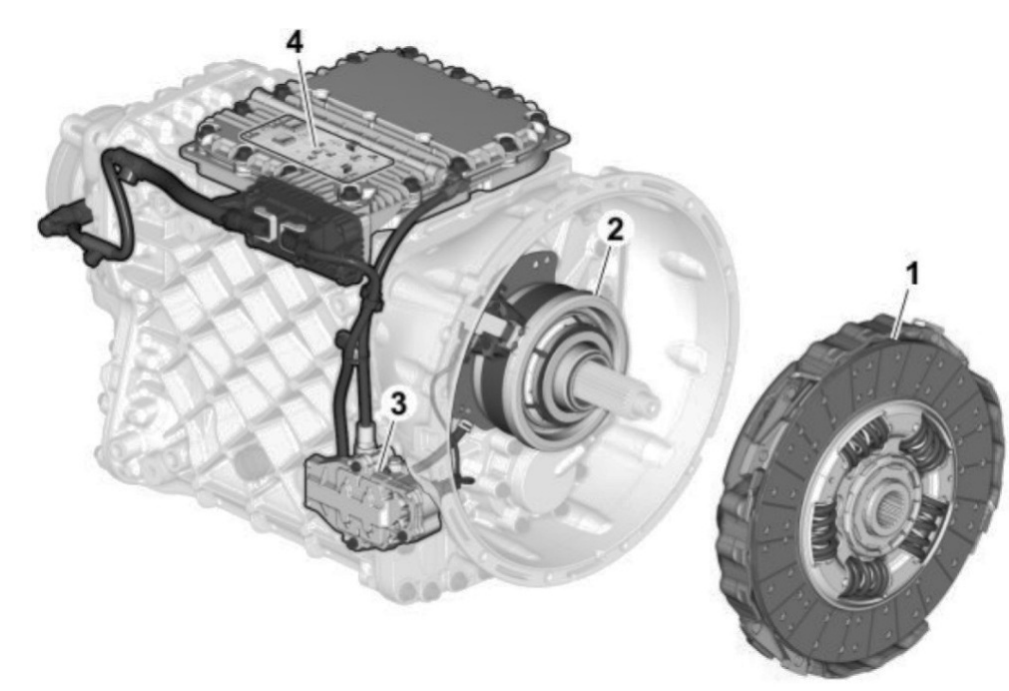

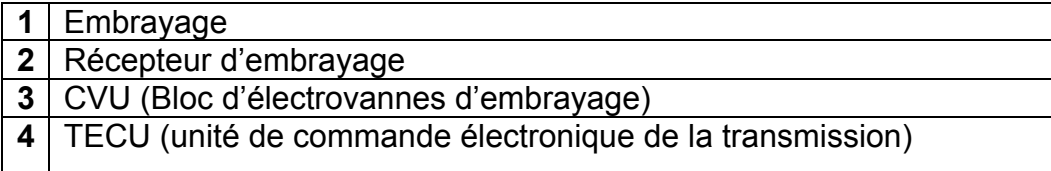

# **4.2.2. Détails des constituants du récepteur d'embrayage**

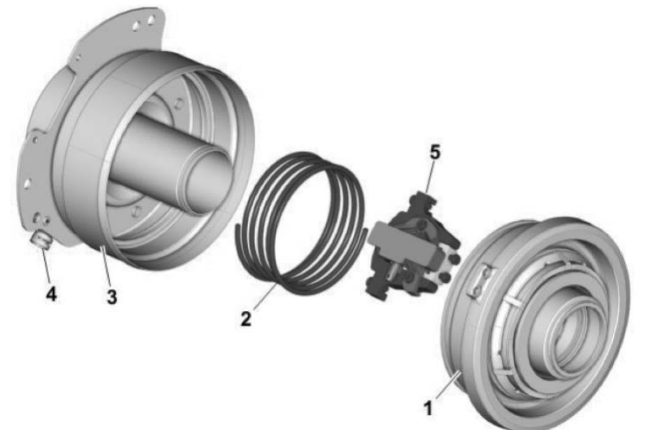

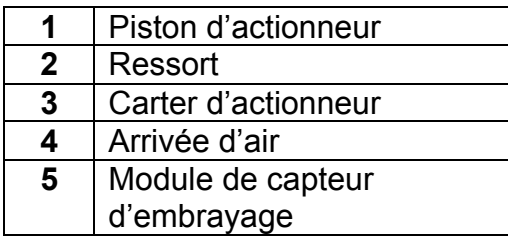

Le récepteur d'embrayage est actionné pneumatiquement et commandé électriquement par le TECU via le CVU.

# **4.2.3. Détails des constituants de l'ensemble de soupapes d'embrayage (CVU)**

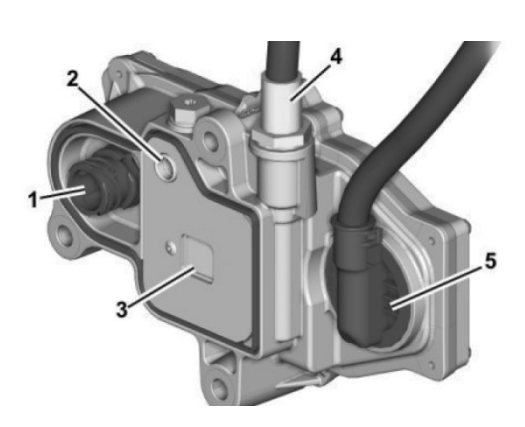

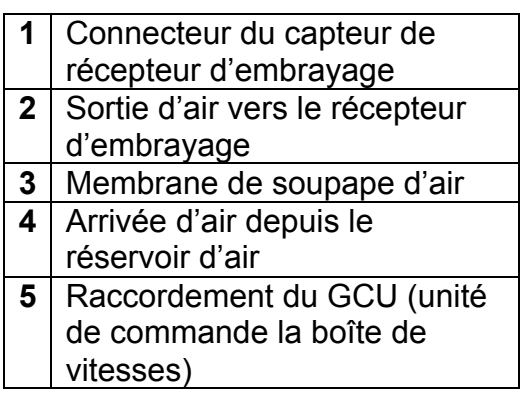

# **4.2.4. Le capteur de position de l'actionneur d'embrayage**

Fonction : renseigner le calculateur sur la position précise de l'actionneur afin de gérer correctement les phases d'embrayage et débrayage.

Les 2 signaux renvoyés au calculateur sont des tensions proportionnelles à la position, inversés l'un par rapport à l'autre.

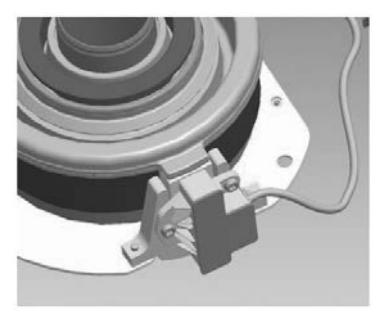

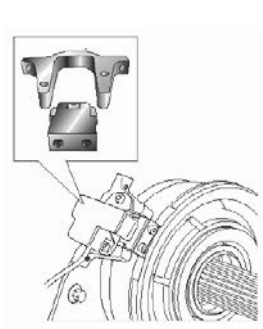

Alimentation : B10 (5 V) Masse : B12 Signal : B9  $(0,5 V - 4,5 V)$ Signal inversé : B11 (4,5 V – 0,5 V)

# **4.3. Principe de fonctionnement 4.3.1. Aspect mécanique**

Le CVU gère le flux d'air entrant et sortant du récepteur d'embrayage, lequel actionne l'embrayage. Le bloc est commandé par le TECU sur la boîte de vitesses. Le bloc comporte quatre électrovannes, deux pour le désengagement et deux pour l'engagement de l'embrayage. Le CVU transfère également les signaux du capteur de position du récepteur de débrayage vers le TECU.

### **Embrayage engagé**

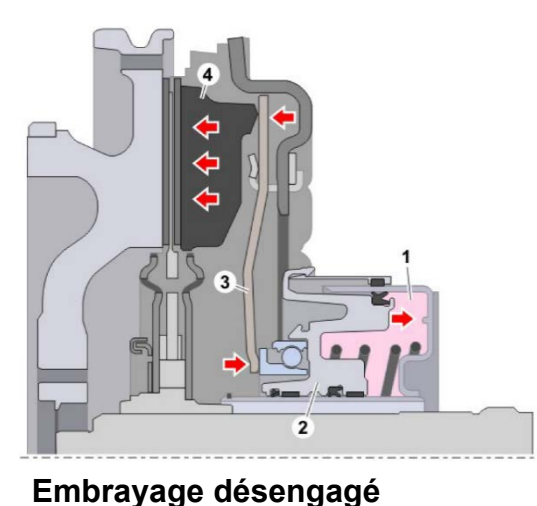

Lorsque la chambre (1) est mise à l'air libre, le piston (2) est repoussé dans la chambre par la partie centrale du ressort de diaphragme (3), la circonférence du ressort de diaphragme pousse alors le plateau de pression (4) contre le disque d'embrayage qui vient se plaquer contre le volant moteur.

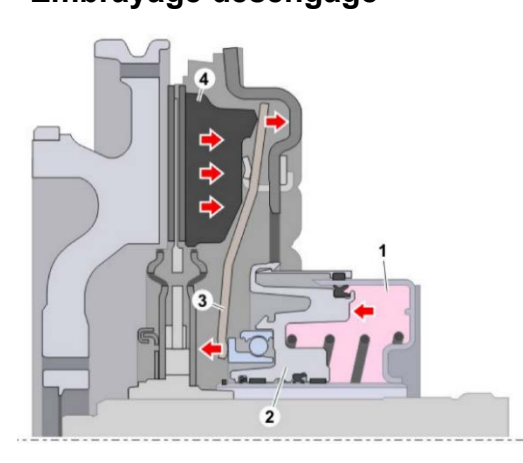

Lorsque la chambre (1) est pressurisée, le piston (2) pousse le centre du ressort de diaphragme (3) vers le volant moteur et éloigne sa circonférence du volant moteur, ce qui relâche le plateau dépression (4) et décolle le plateau d'embrayage du volant moteur.

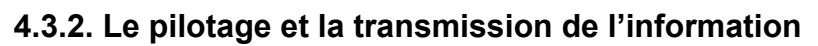

# **Schéma de l'APM (Air Product Management) et nomenclature associée**

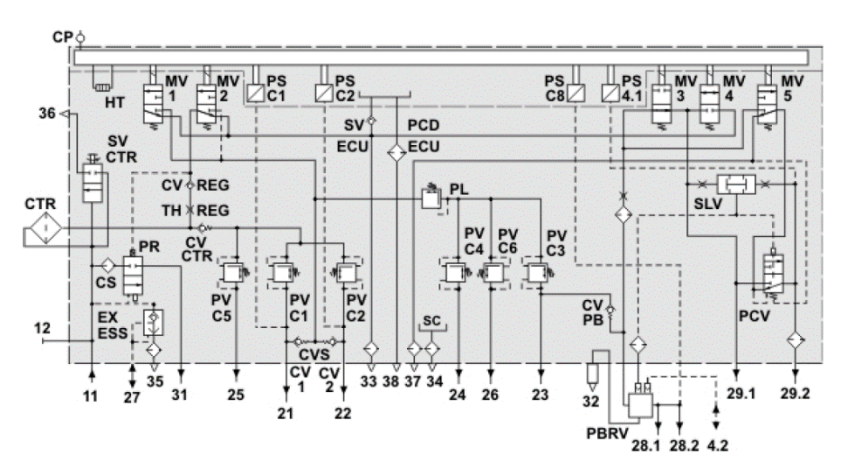

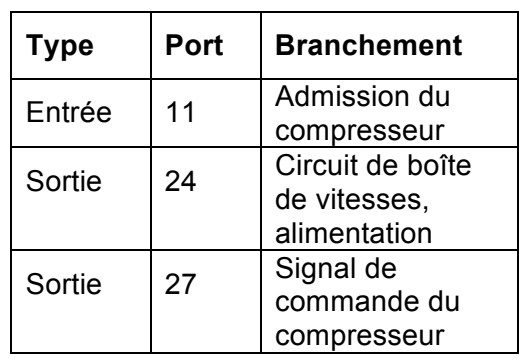

# **Circuit pneumatique de l'embrayage**

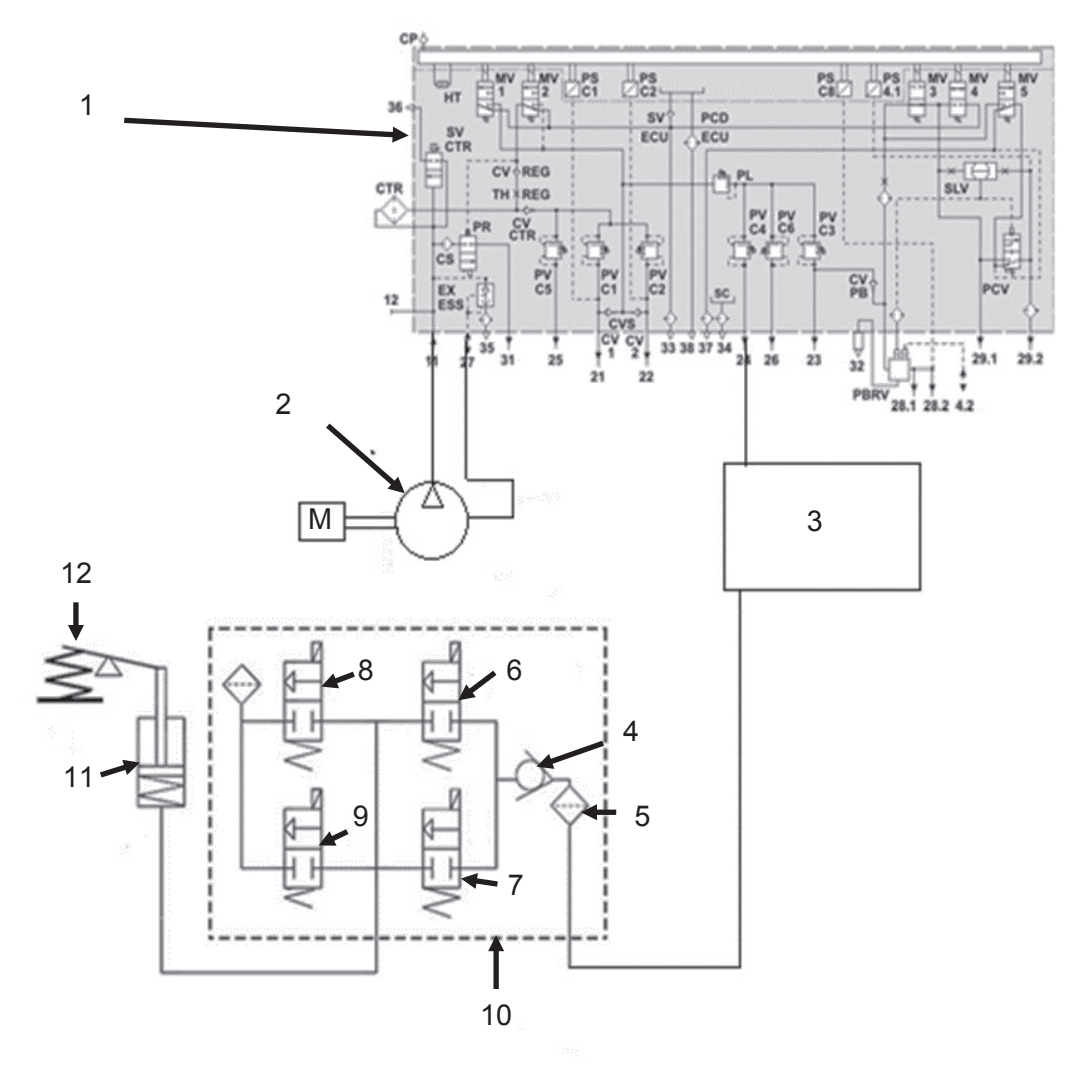

# **Nomenclature associée :**

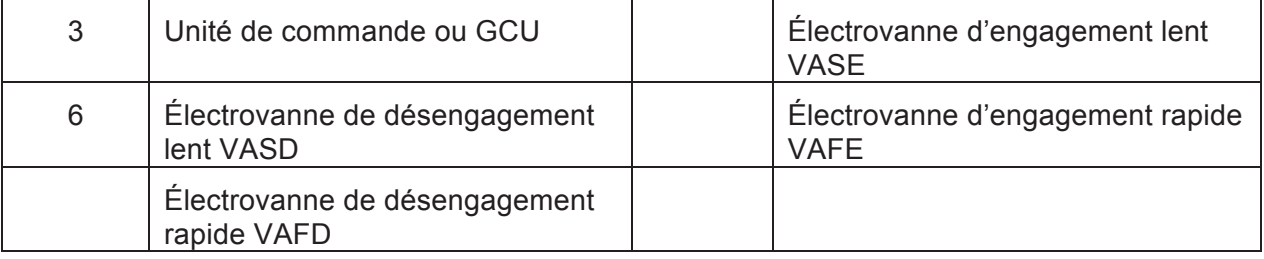

# **4.3.3. Architecture électronique**

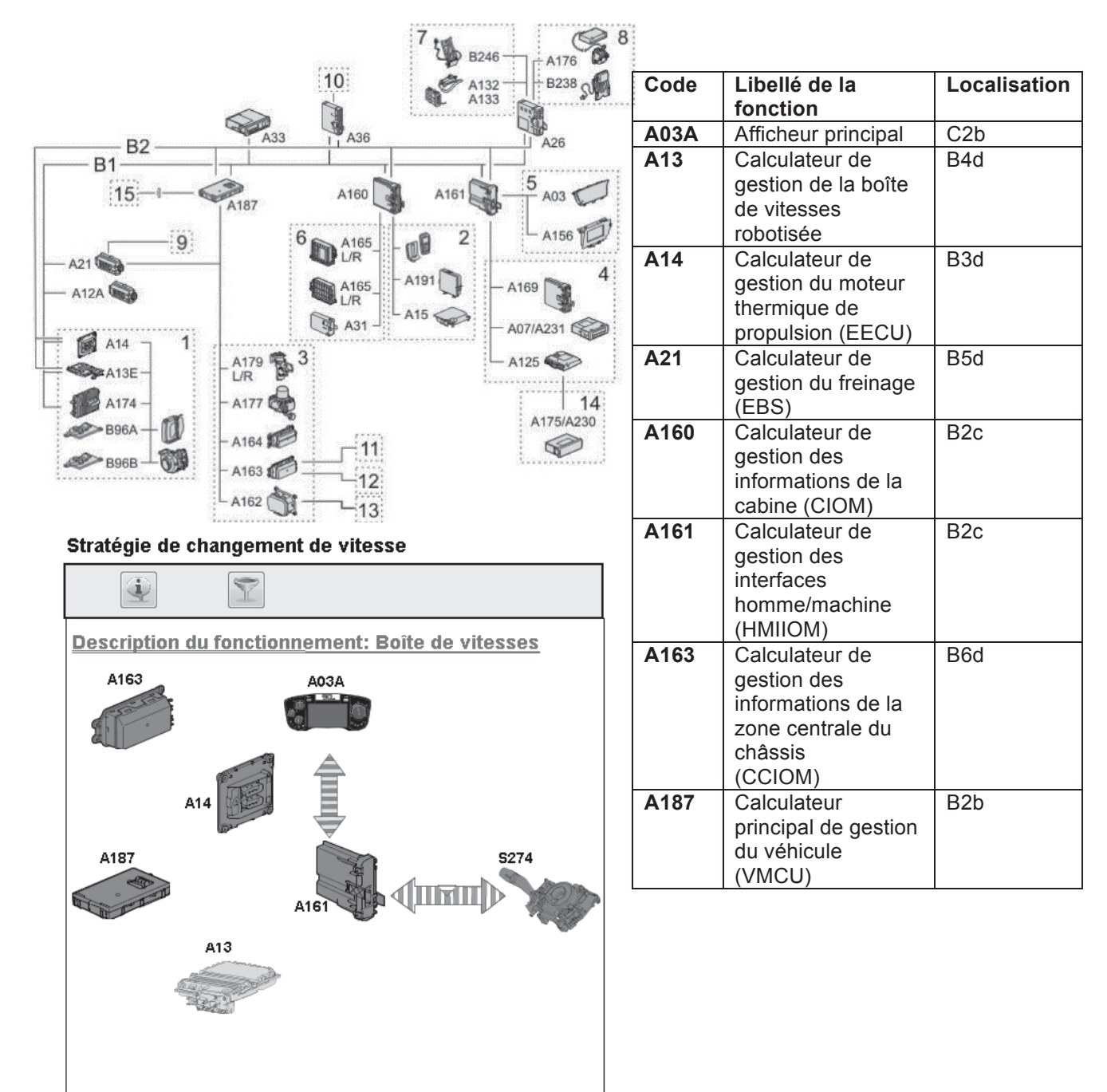

Les réseaux utilisant les protocoles SAE J1939 et SAE J2284 ont une vitesse de communication respectivement de 250 kb/s et de 500 kb/s. Les deux dorsales et la plupart des sous-réseaux utilisent le bus de communication CAN.

Le réseau J1939 intègre le bus principal de communication et le réseau J 2284 permet le diagnostic des calculateurs de la chaîne cinématique ainsi que la redondance avec le réseau principal.

#### **Architecture Bus Can Euro VI**

### **Architecture BUS LIN**

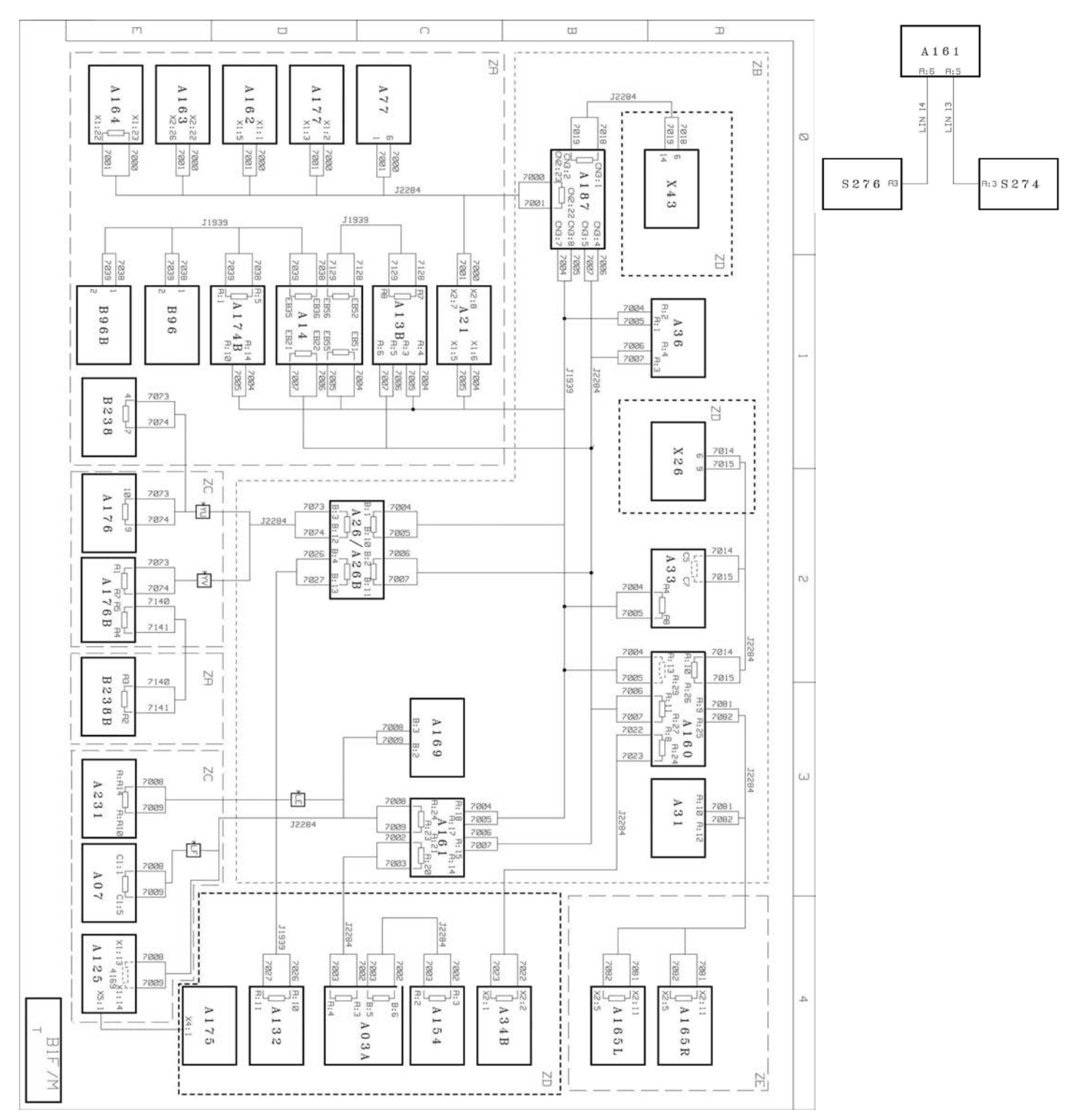

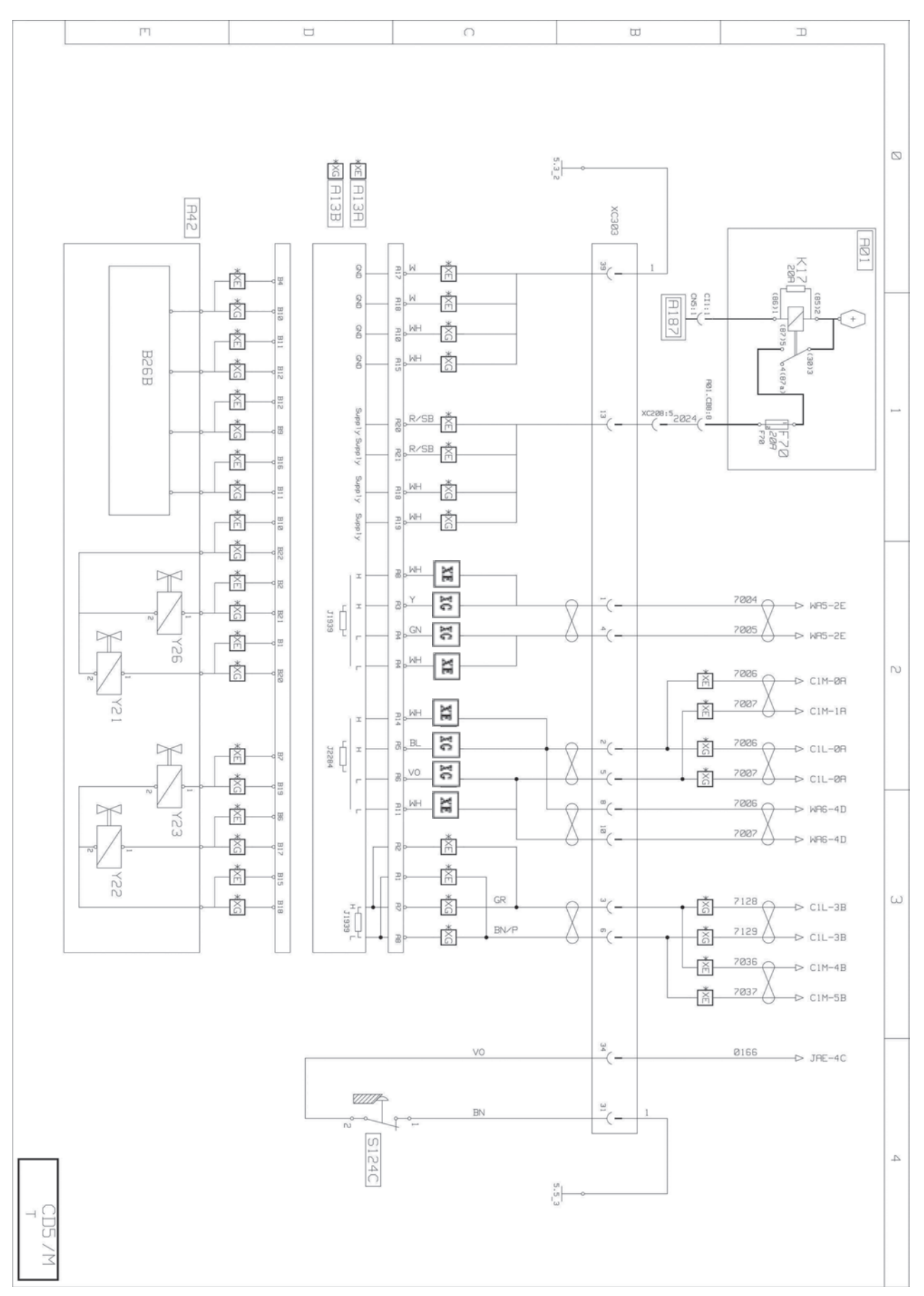

# **4.3.4. Schéma électrique de la boîte robotisée**

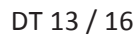

**Tournez la page S.V.P.**

#### **Nomenclature du schéma**

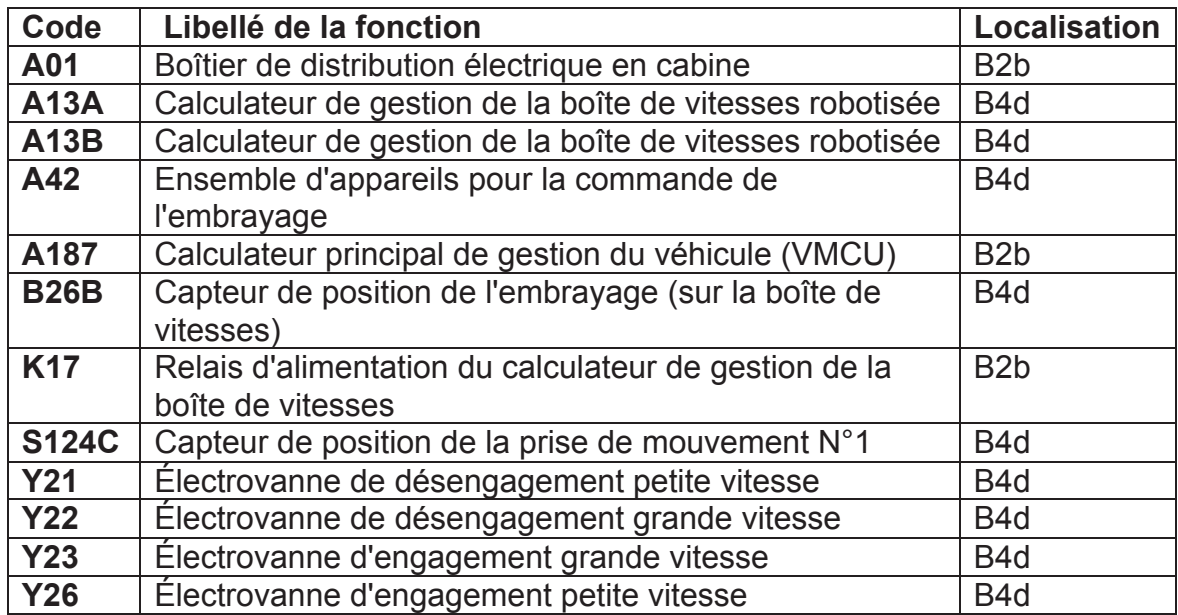

#### **XE** : **Euro V** avec ACM 1.0 **XG** : **Euro V** et **Euro VI** avec ACM 2.0

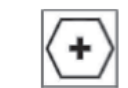

Alimentation directe après batterie(s)

# **Vue détaillée du connecteur de la boîte de vitesses**

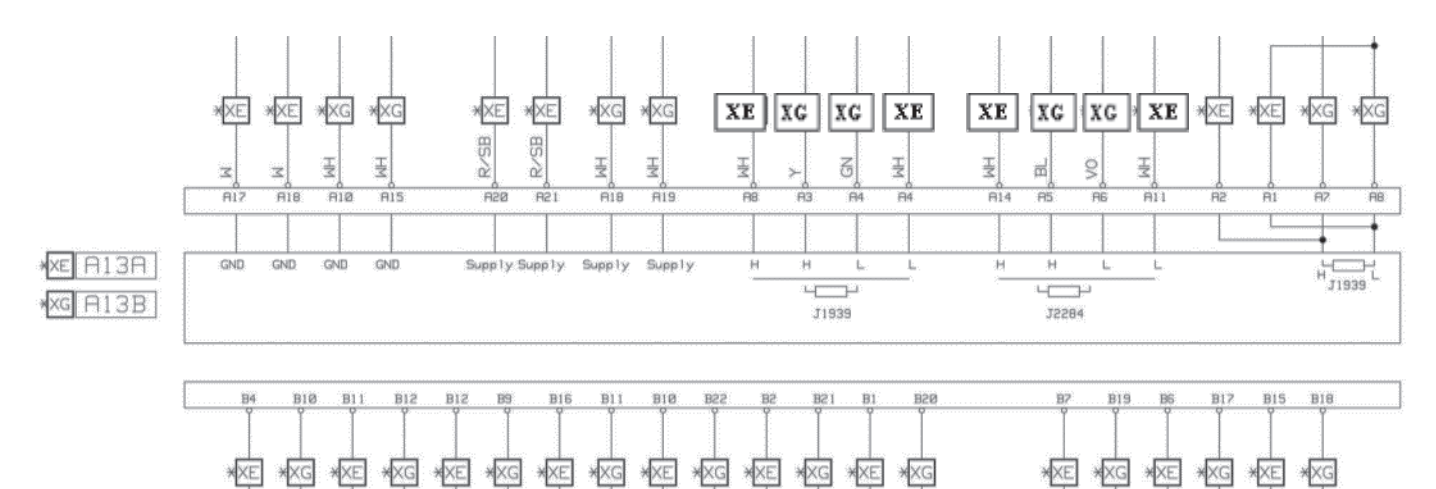

# **5. Caractéristiques des électrovannes**

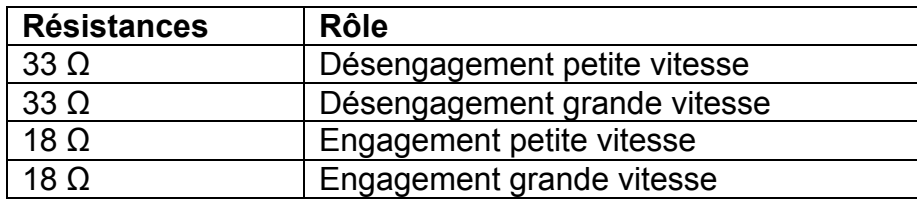

# **6. Mesures**

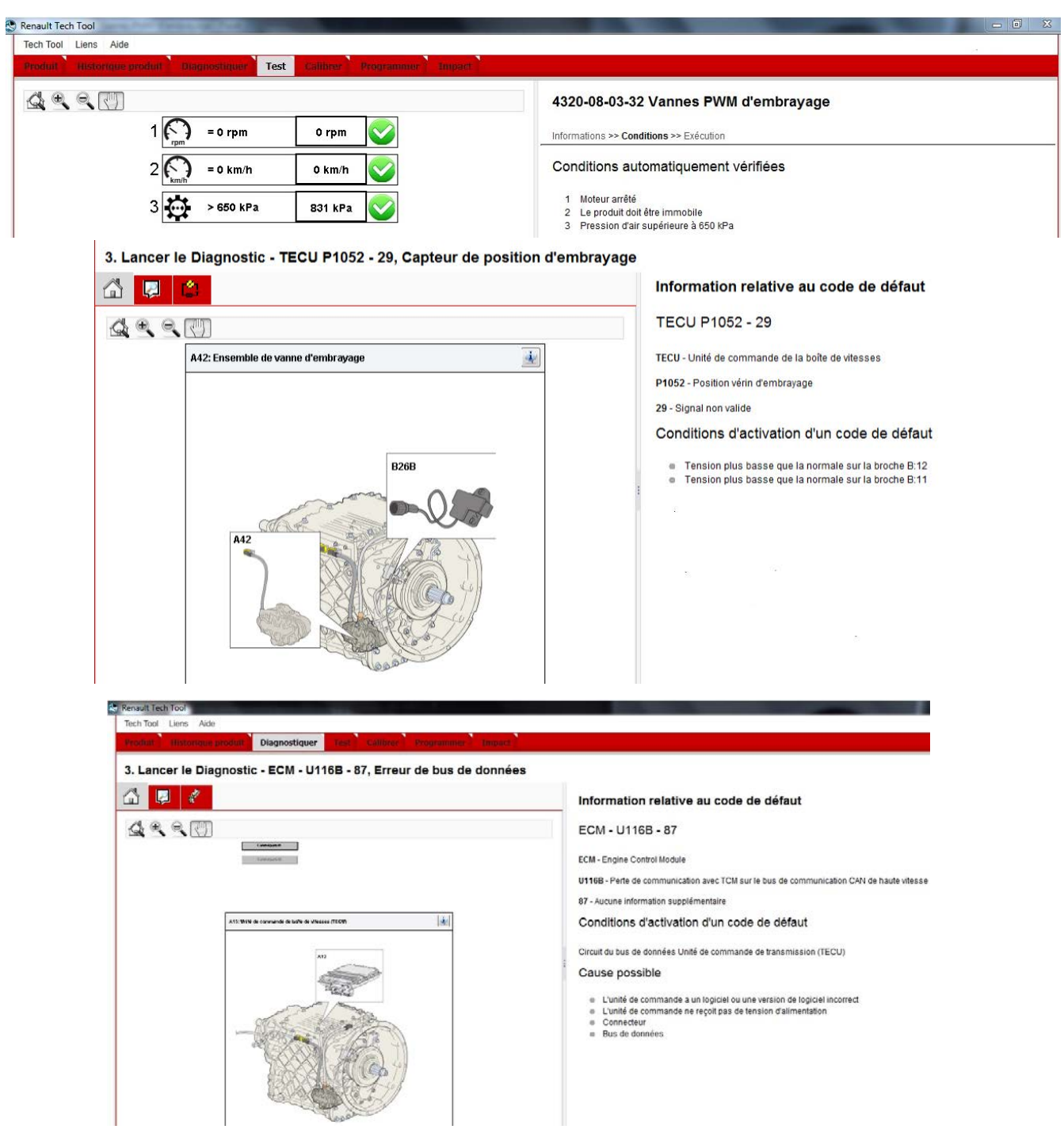

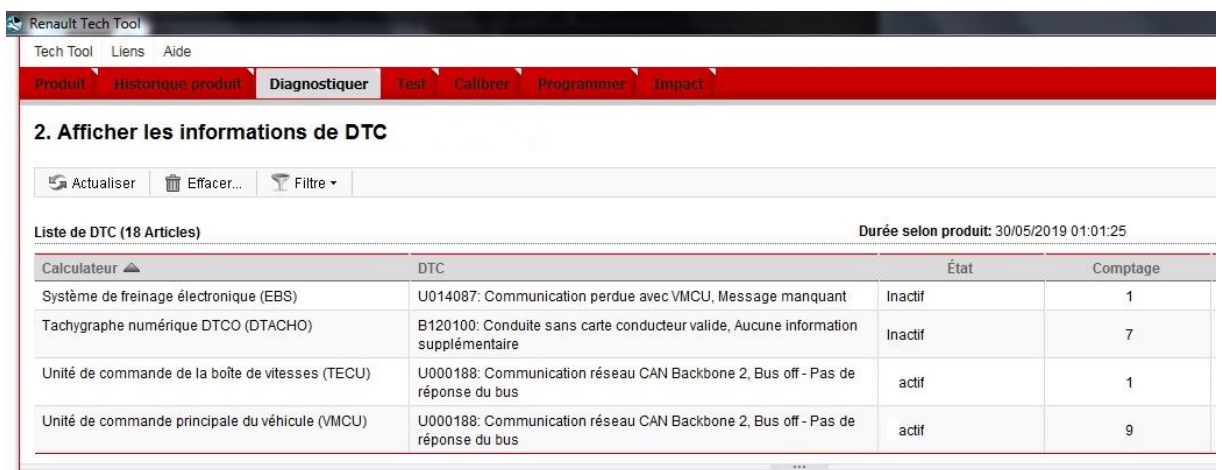

# **7. Signaux observables**

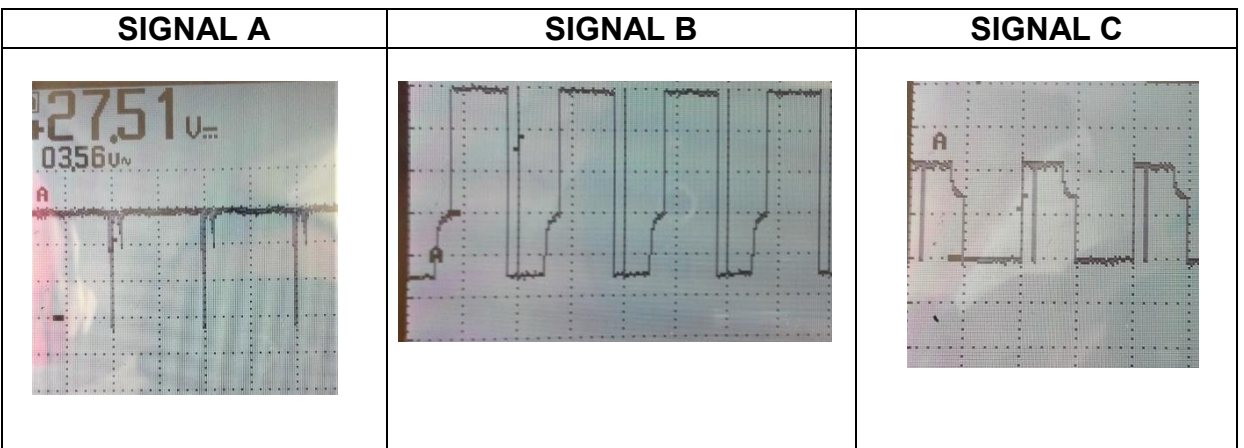

Échelle : 10 ms correspond à une division

10 V correspond à une division (signal A et C)

5 V correspond à une division (signal B)

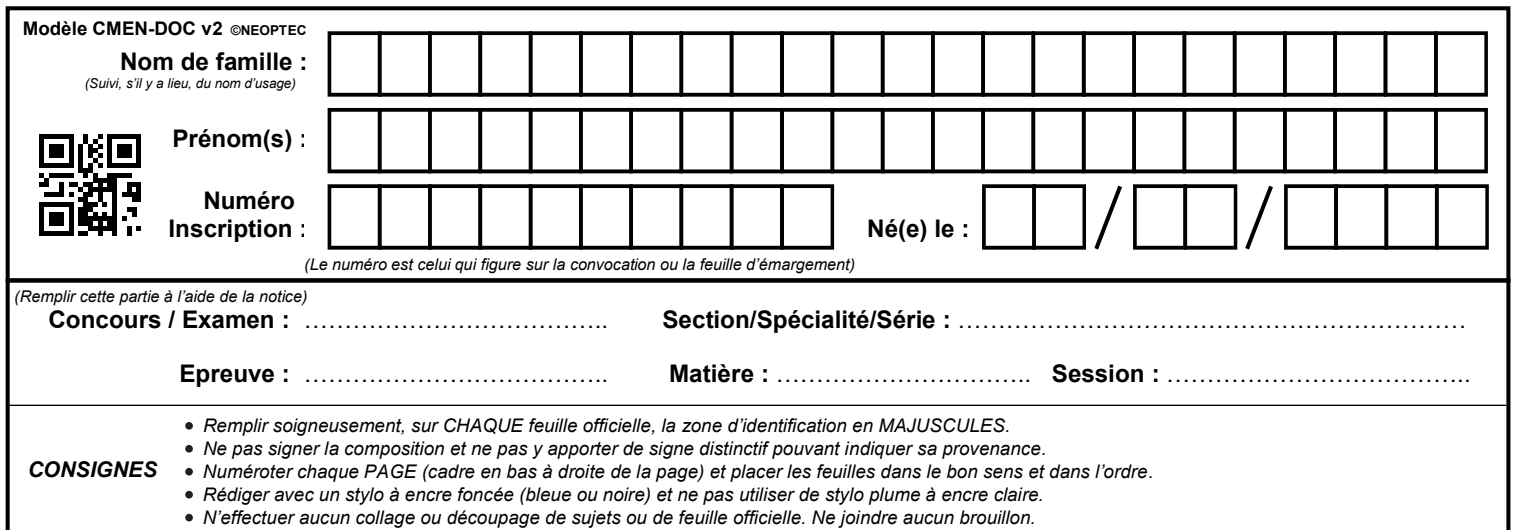

EFE GMV 1

# **DR1 à DR3**

# **Tous les documents réponses sont à rendre, même non complétés.**

 $\overline{D}$ 

# **NE RIEN ECRIRE DANS CE CADRE**

**DR1** 

# **Questions 4 et 5.2**

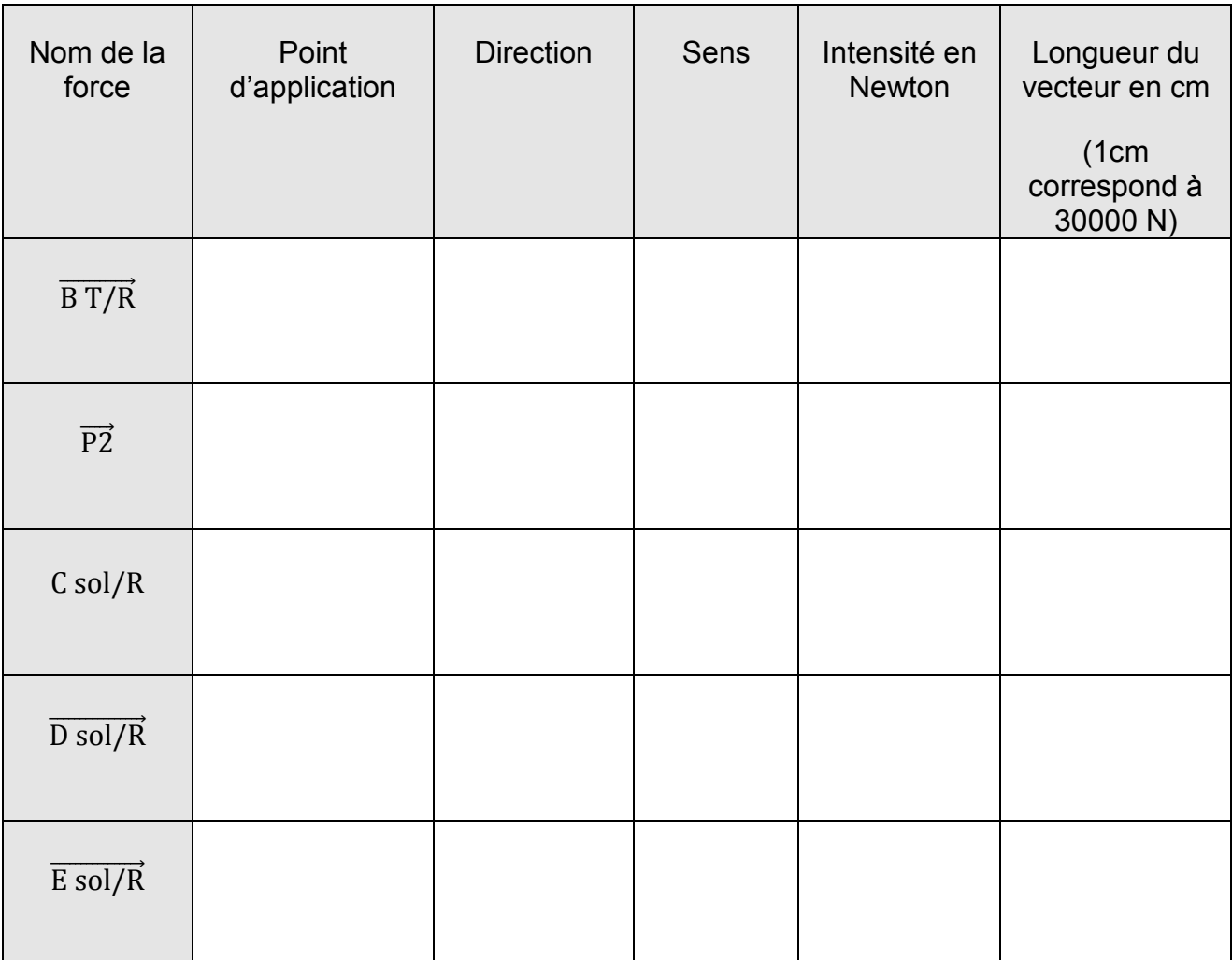

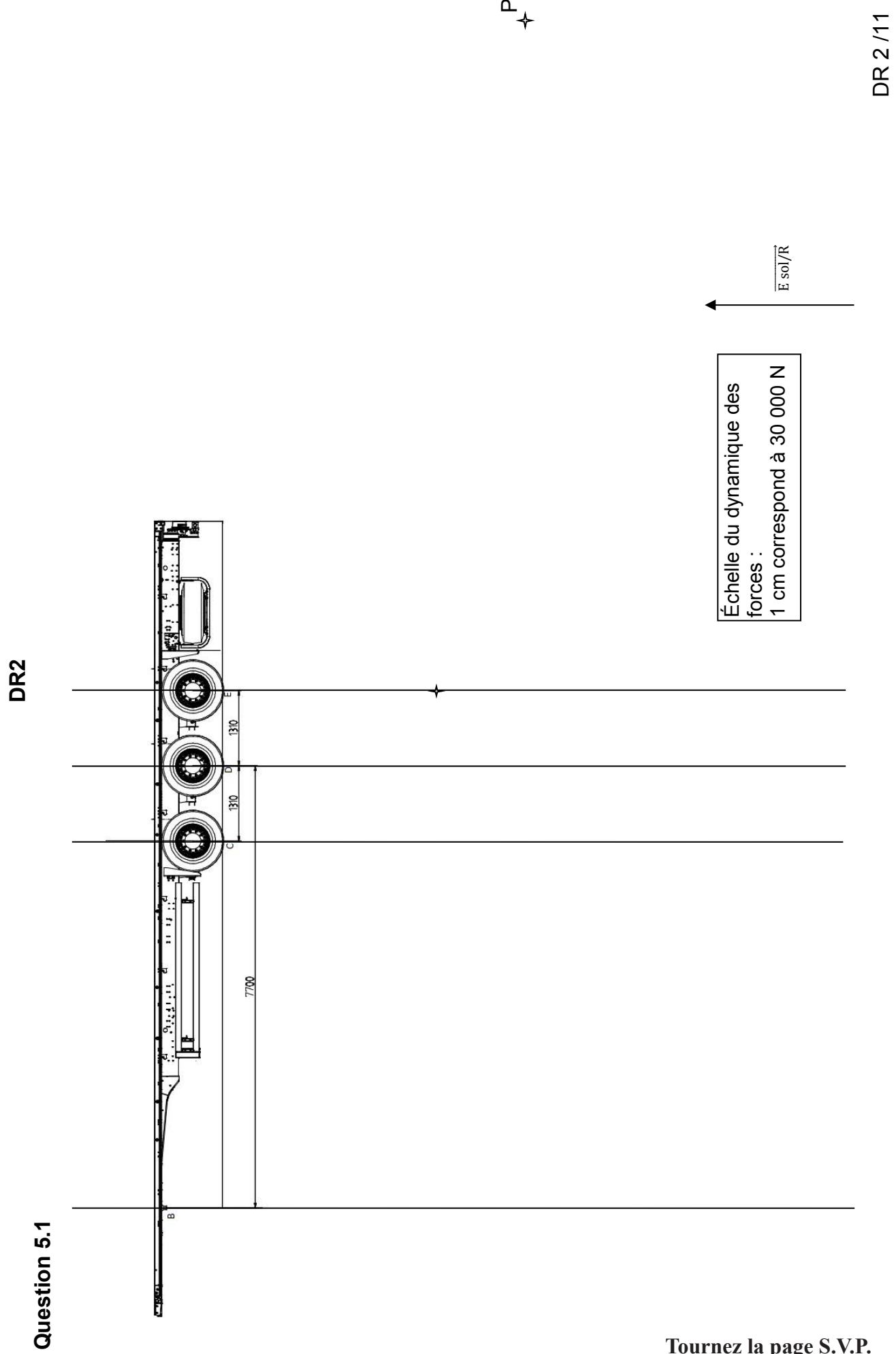

DR 2/11

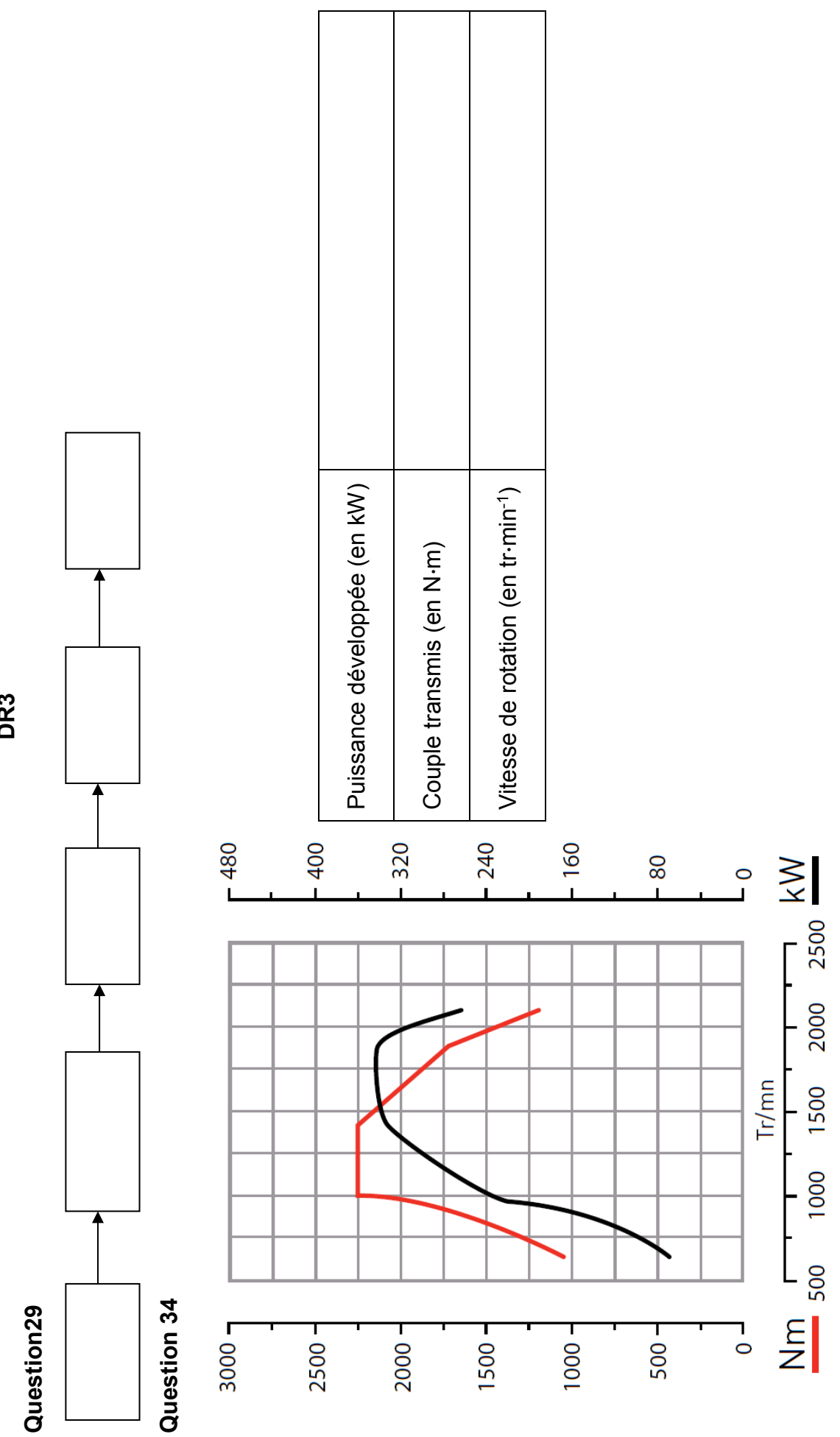

**DR3** 

DR 3/11 DR 3/11

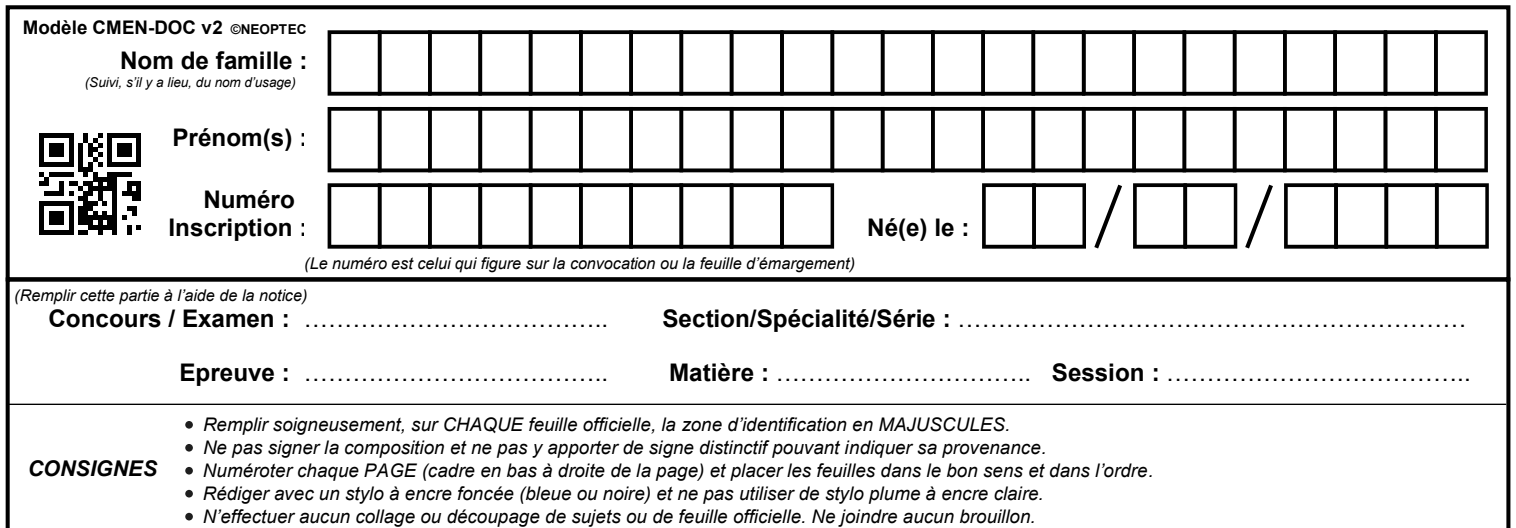

EFE GMV 1

# **DR4 à DR6**

# **Tous les documents réponses sont à rendre, même non complétés.**

 $(E)$ 

# **NE RIEN ECRIRE DANS CE CADRE**

**DR5** 

**Question 38**

**Question 38**

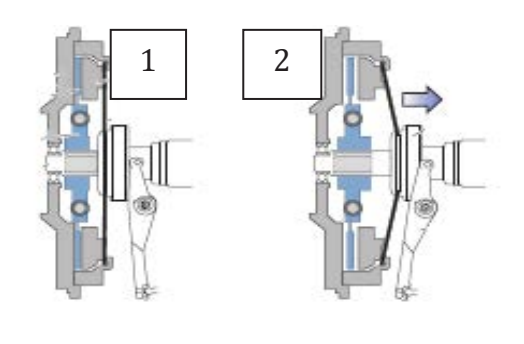

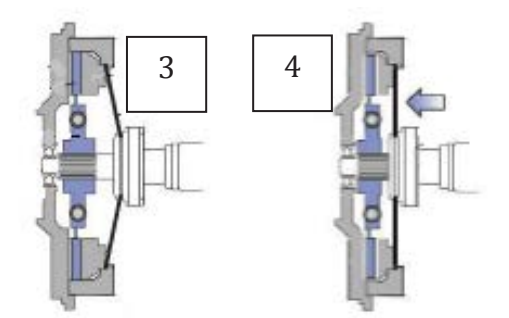

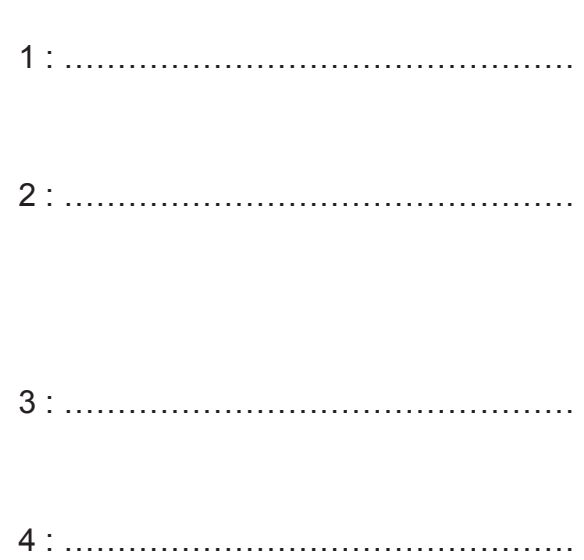

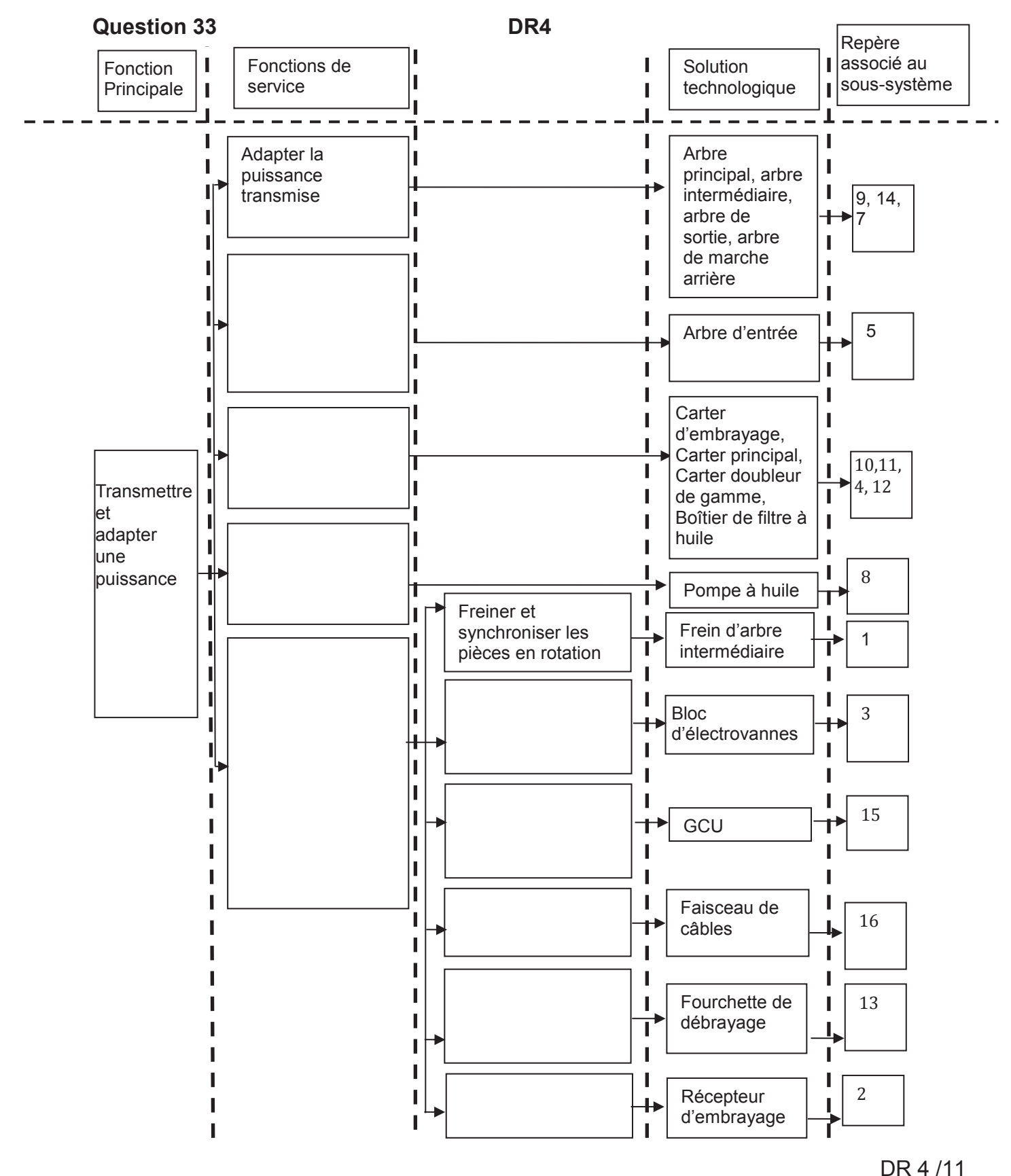

**Tournez la page S.V.P.**

**1** 4 Ŵ **2** 5

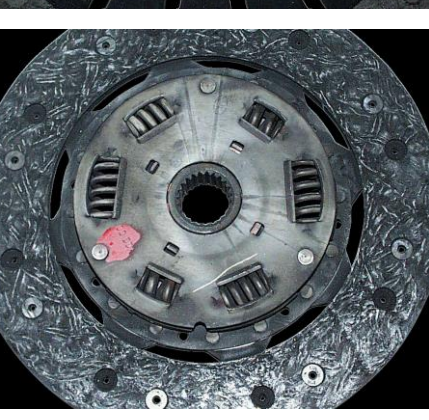

**Question 40** 

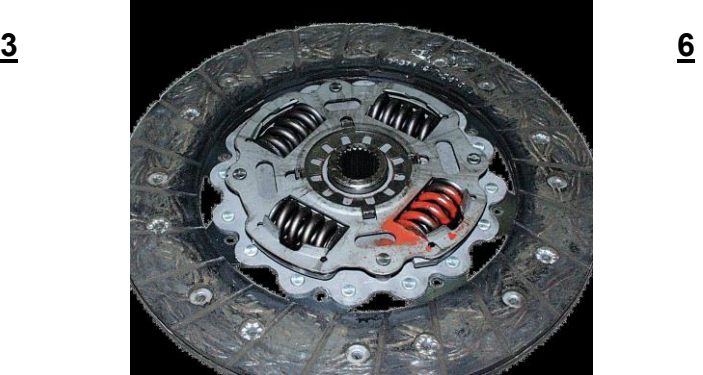

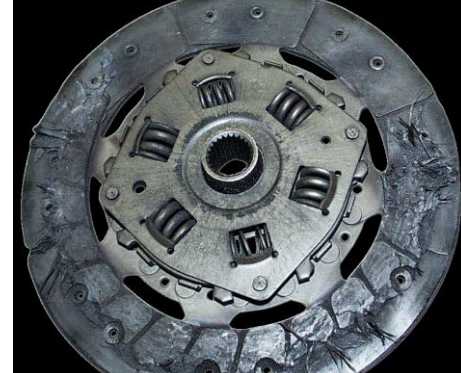

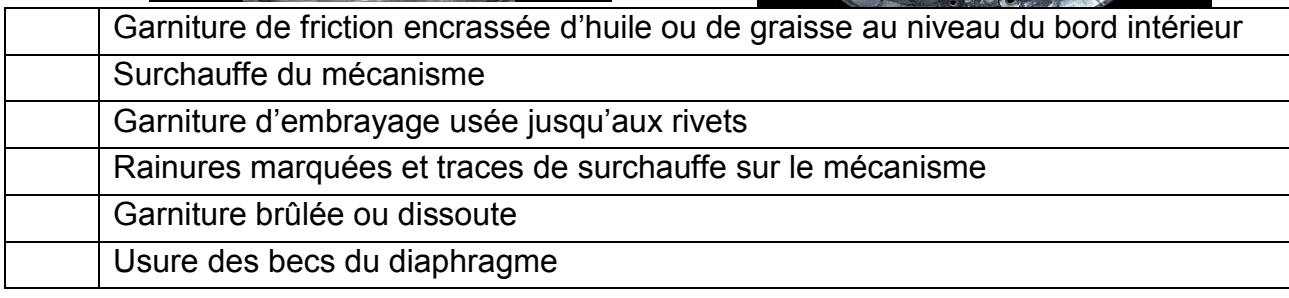

# **DR6**

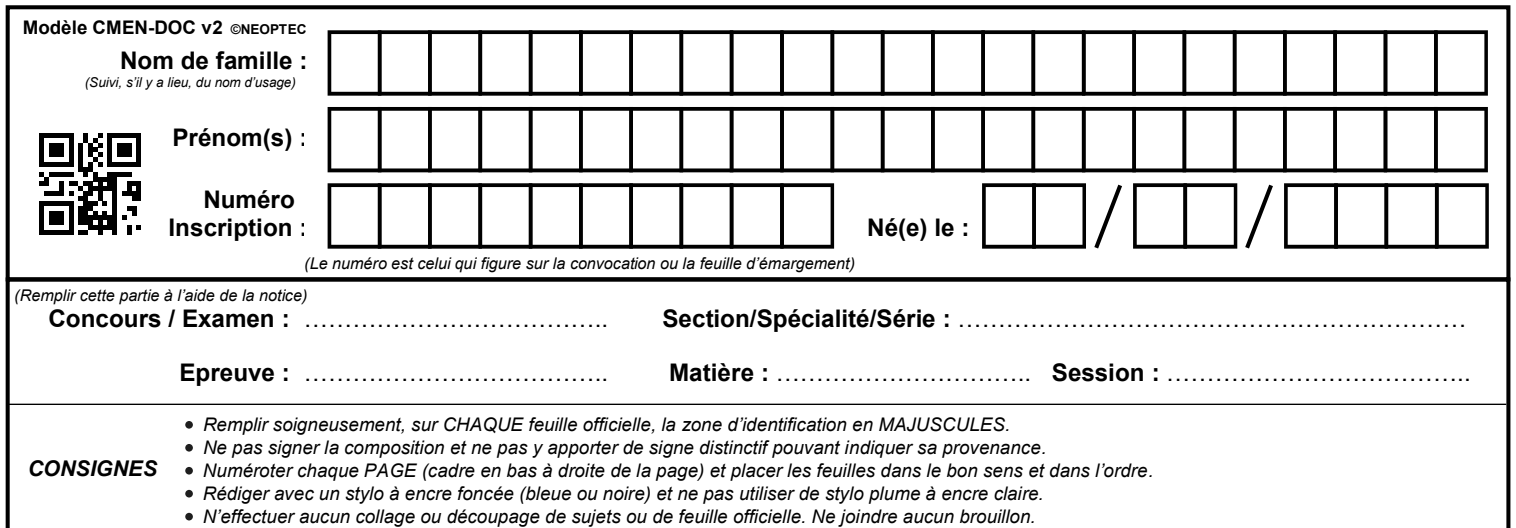

EFE GMV 1

# **DR7 à DR9**

# **Tous les documents réponses sont à rendre, même non complétés.**

 $\left($ F

# **NE RIEN ECRIRE DANS CE CADRE**

**DR7** 

# **Question 41**

**Entrées** Sorties

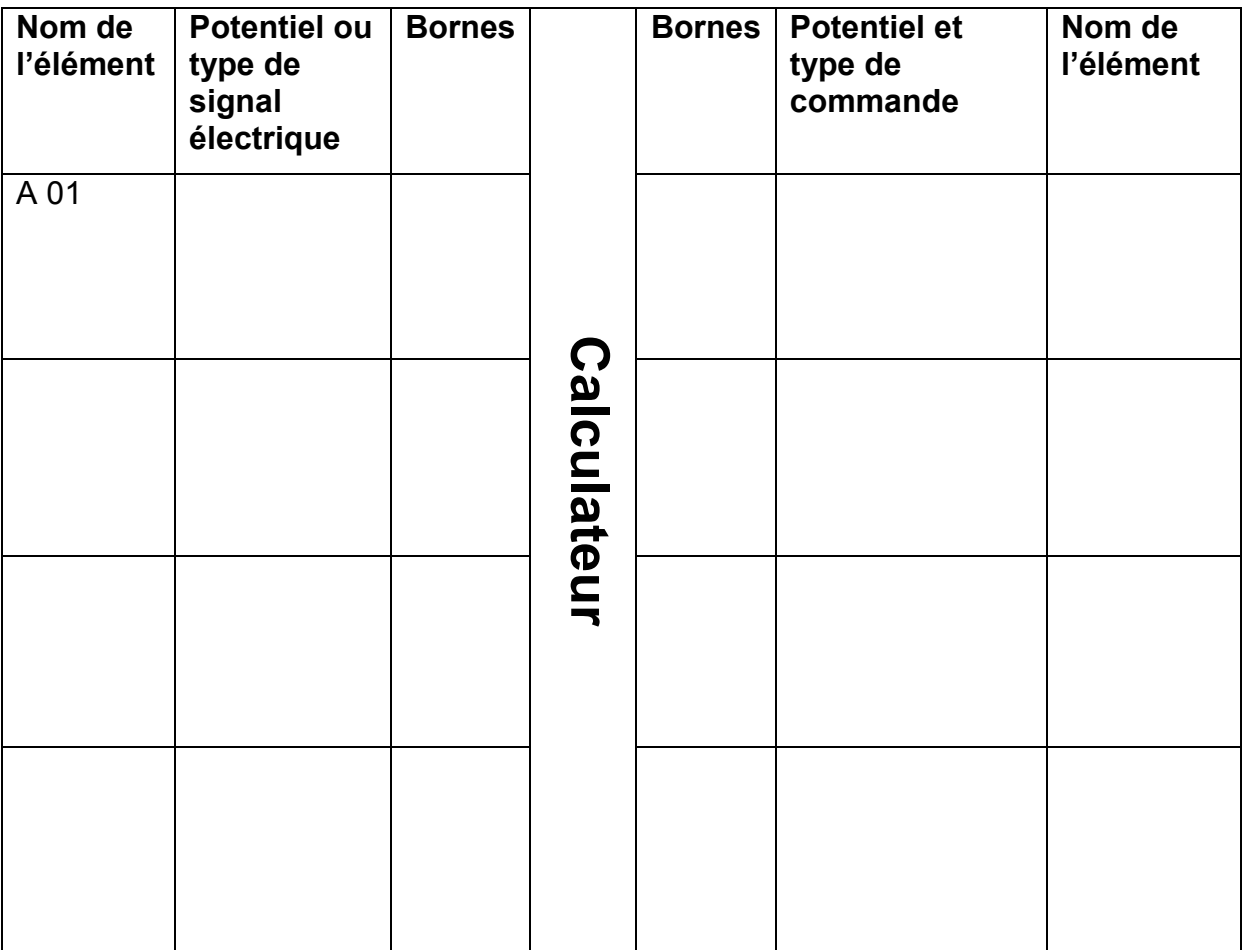

**DR8** 

### **Question 43**

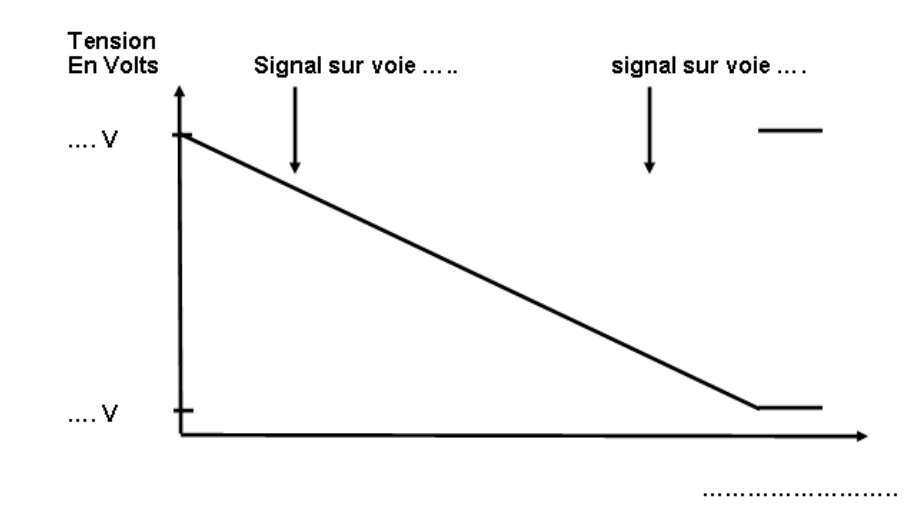

### **Question 44**

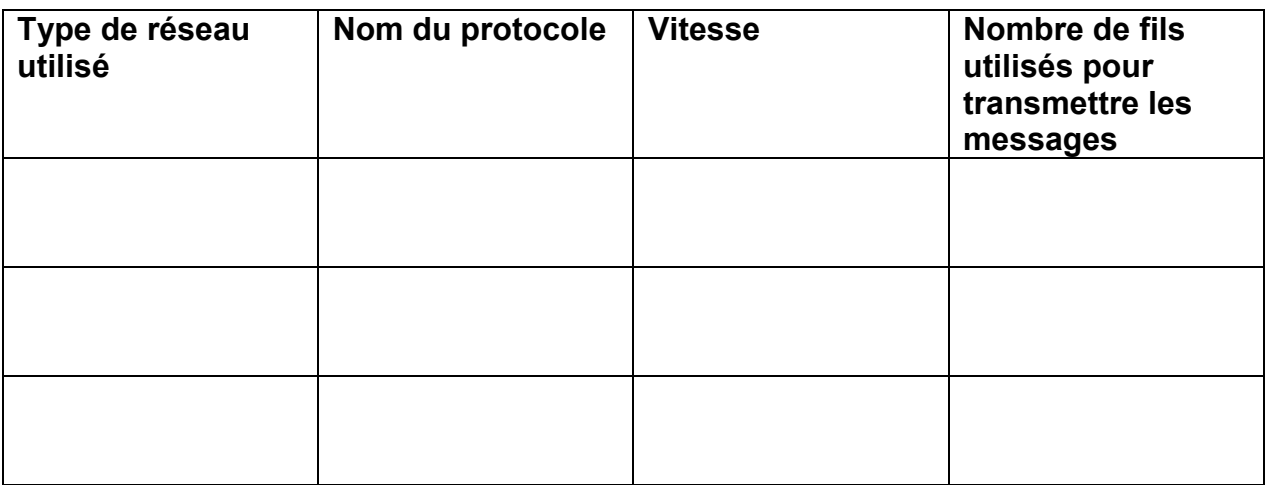

# **Question 45**

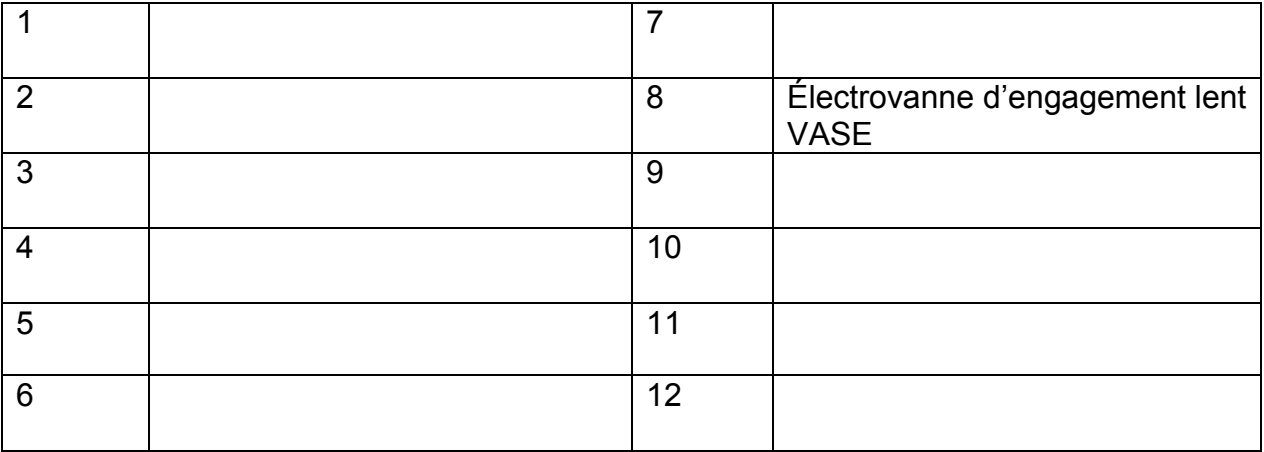

# **Question 47**

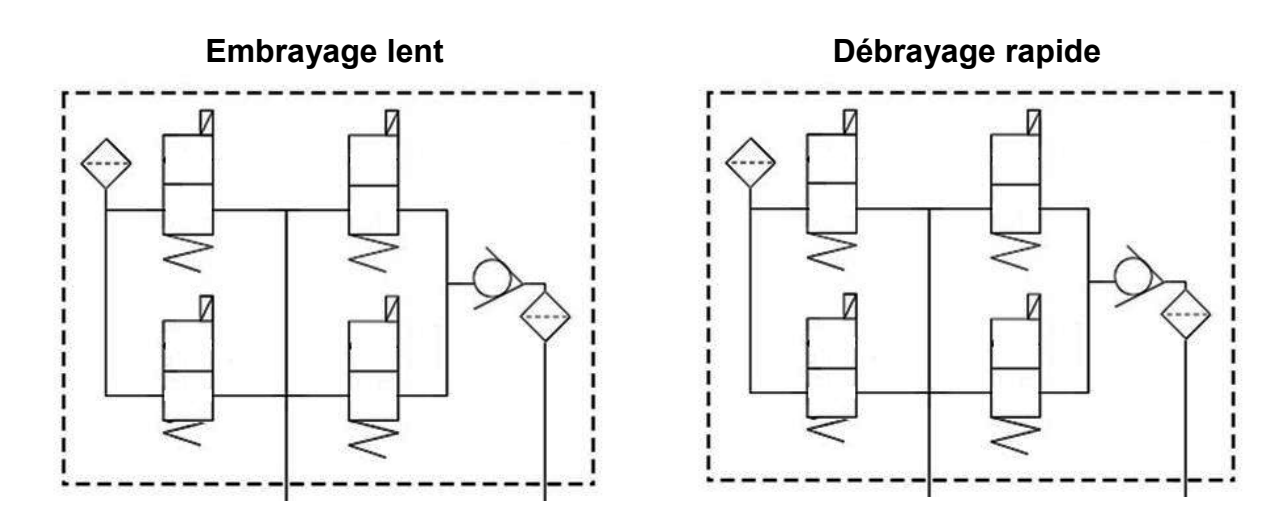

# **Question 54**

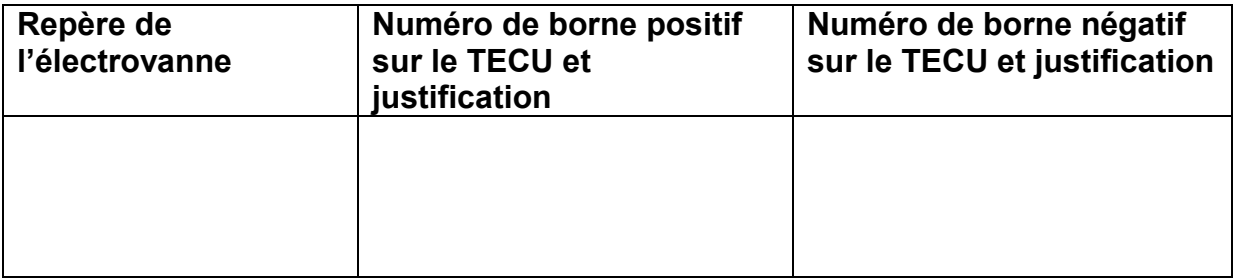

# **Question 56**

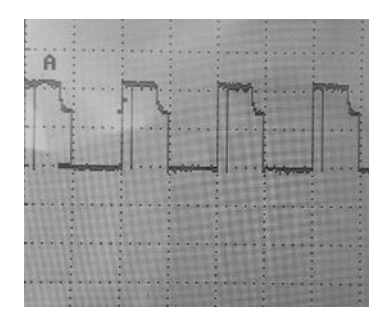

Échelles utilisées : 10 V /division et 10 ms /division

# **Question 59**

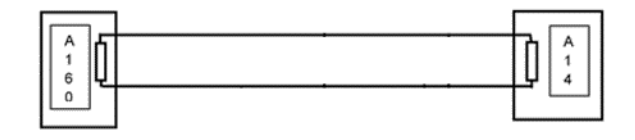

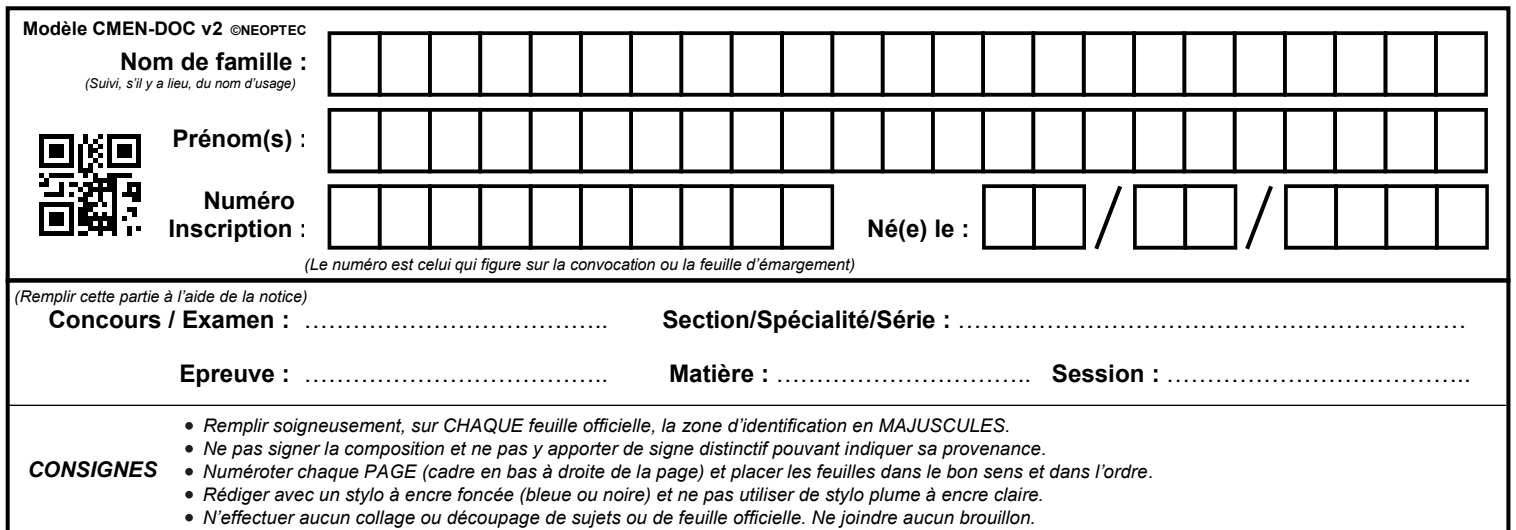

EFE GMV 1

# **DR10 et DR11**

# **Tous les documents réponses sont à rendre, même non complétés.**

 $\left( G\right)$ 

# **NE RIEN ECRIRE DANS CE CADRE**

### **DR10**

# **Question 61**

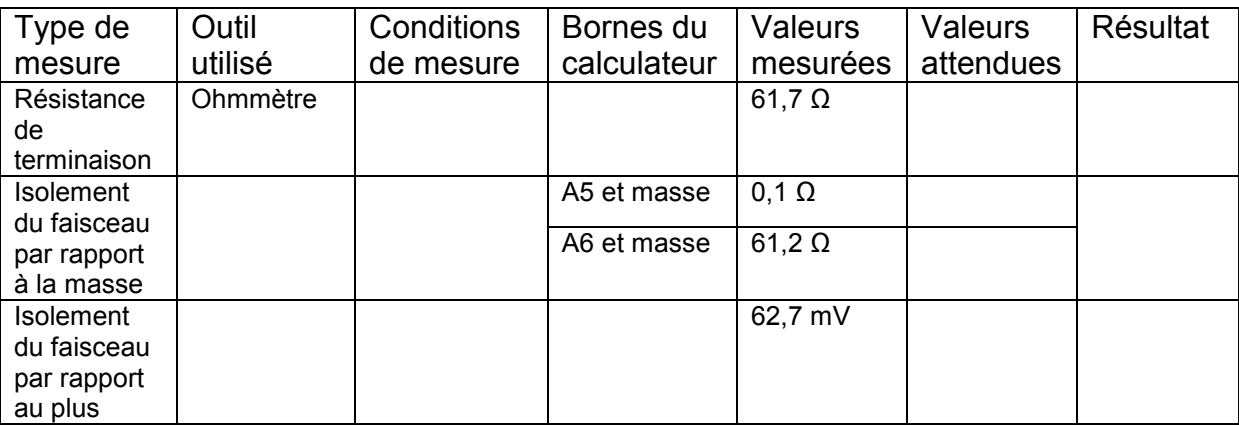

**DR11**

# **Question 62**

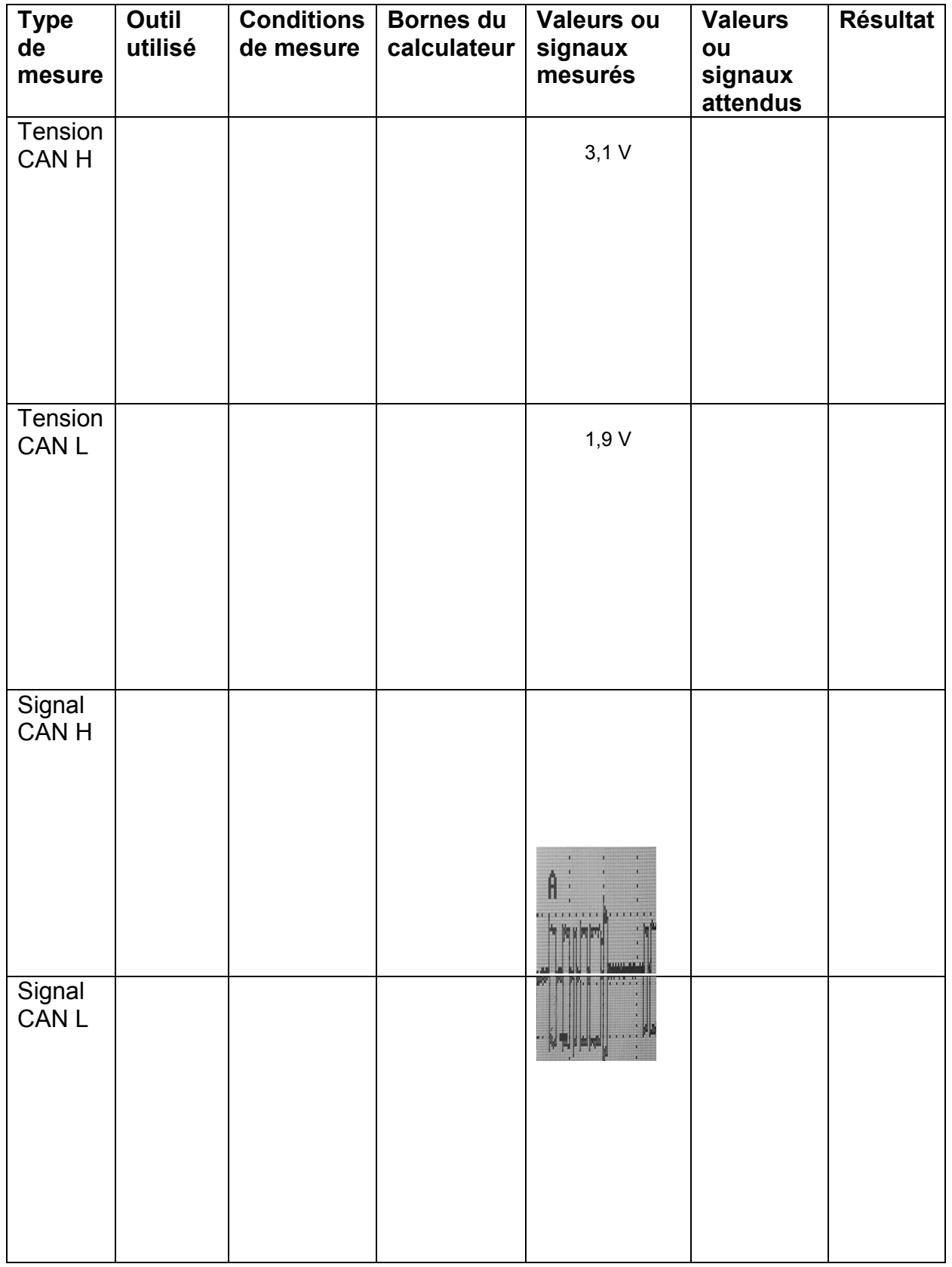